## Máster Título Propio Website Management Engineering

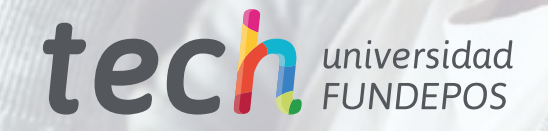

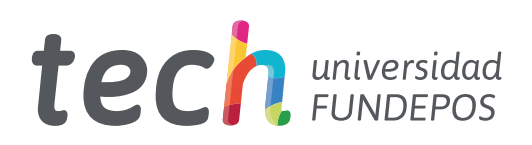

## Máster Título Propio Website Management Engineering

- » Modalidad: online
- » Duración: 12 meses
- » Titulación: TECH Universidad FUNDEPOS
- » Horario: a tu ritmo
- » Exámenes: online

Acceso web: [www.techtitute.com/informatica/master/](http://www.techtitute.com/informatica/master/master-website-management-engineering)master-website-management-engineering

## Índice

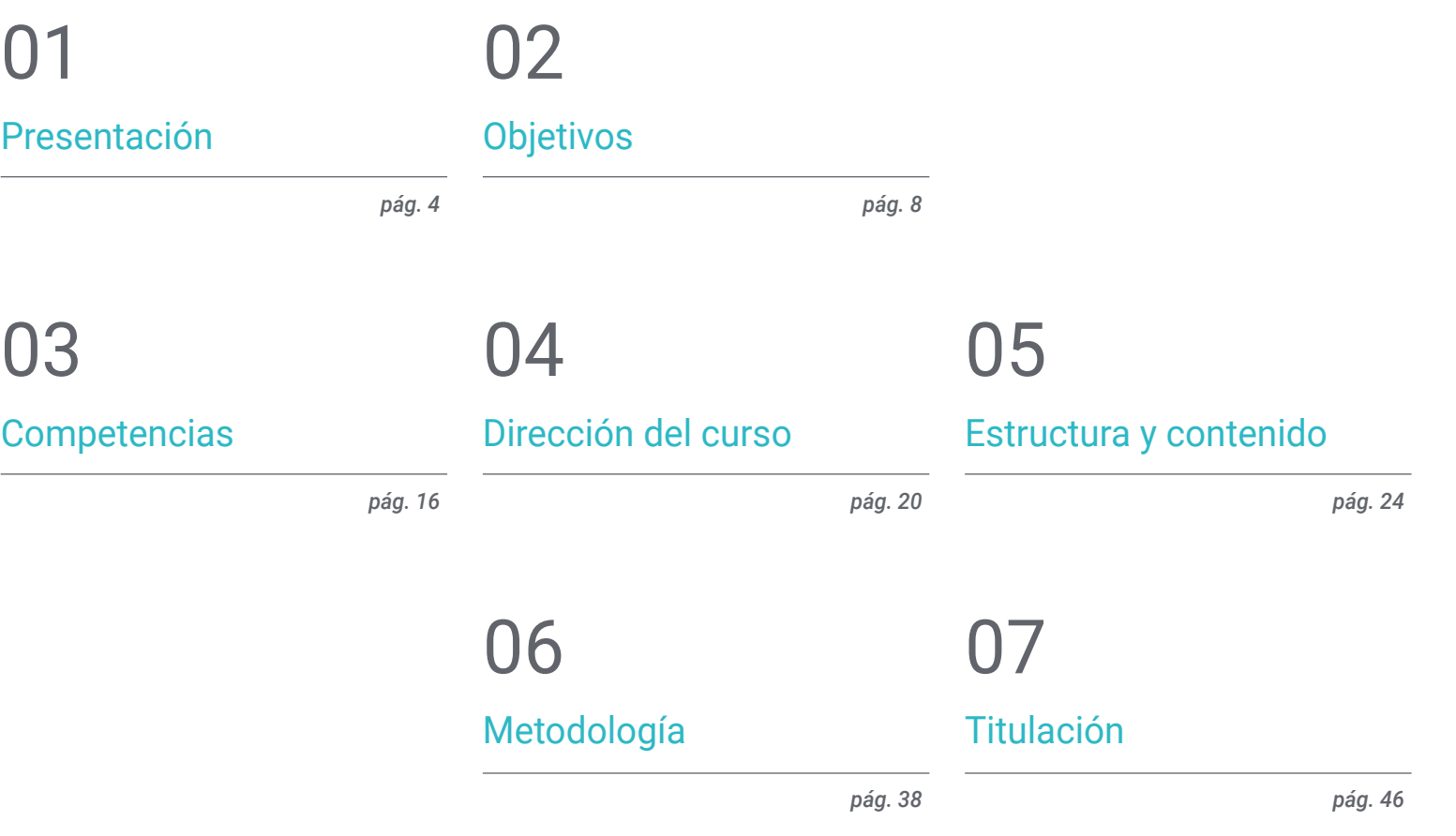

## <span id="page-3-0"></span>Presentación 01

Esta capacitación de alto nivel ofrece conocimiento especializado para crear, dirigir, evaluar y monetizar un sitio web de gran envergadura desde una perspectiva global que permita gestionar las fases que conlleva la dirección de sitios web. Genera conocimiento avanzado para llevar a cabo un proyecto de ingeniería web en una empresa, trabajar por su cuenta para otros clientes o diseñar y desarrollar su propio proyecto con el que salir al mercado a generar ingresos. Al tratarse de un programa tan heterogéneo, esta especialización desarrolla un conocimiento muy específico en diferentes ámbitos como la seguridad informática, la dirección de proyectos, la administración de servidores web, incluso el diseño y arquitectura de sitios web.

**BEREZZZZZZZ** 

**All Company** 

**History** 

...........

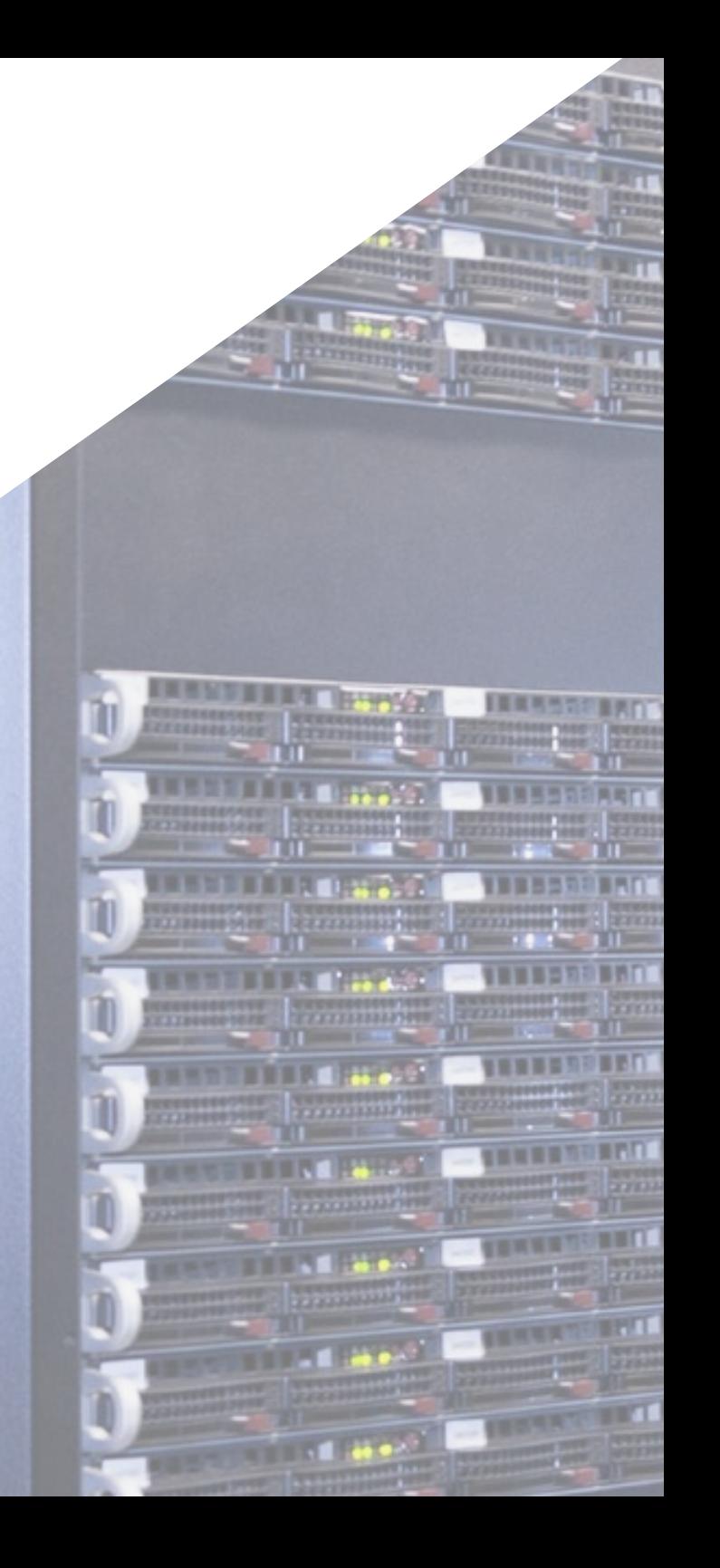

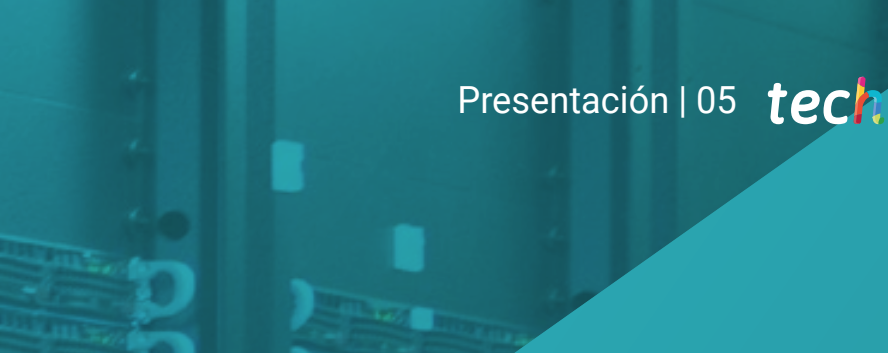

**ITELESS** 

15865356

1880007

*Este Máster aporta un valor complementario a los estudios previos de cualquier ingeniero que desee una capacitación de calidad, especializada, en la dirección de sitios web"*

## tech 06 | Presentación

Vivimos en la denominada era digital, permanecemos híper conectados con todo tipo de dispositivos. El mundo de Internet ha evolucionado a un ritmo imparable en los últimos años por lo que la demanda de sitios web es cada día más alta.

Diseñar un Sitio Web requiere de profesionales que puedan abarcar, no solo la proyección de la idea inicial, sino el desarrollo del sitio web de una forma segura, amigable para el usuario y cumpliendo con las leyes establecidas.

Se trata por tanto de un Máster Título Propio en Website Management Engineering, el cual desarrolla conocimiento avanzado en Lenguajes de Programación Web, Ingeniería y Arquitectura de Sitios Web, aborda los Sistemas de Seguridad en la Web, la Administración de Servicios Web así como los Aspectos Éticos y Legales de la Web. Ofrece, además, las herramientas más actuales para la puesta en marcha de sus proyectos de una forma rápida y segura.

El Máster Título Propio Website Management Engineering se diferencia de otras especializaciones en tres aspectos fundamentales: su fácil comprensión, dentro de la gran complejidad de los temas abordados, la experiencia de los autores y la profundización de los temas desarrollados

Este Máster ha sido creado por una gran diversidad de docentes, expertos cada uno de ellos en su materia, con una gran experiencia y con unos contenidos especializados en cada una de sus áreas. Al ser en un formato 100% online, el alumno no tendrá que renunciar a sus obligaciones personales o profesionales. Una vez finalizado el programa el alumno habrá actualizado sus conocimientos y estará en posesión un título de máster de increíble prestigio que le permitirá avanzar personal y profesionalmente.

Este Máster Título Propio en Website Management Engineering contiene el programa acádemico más completo y actualizado del mercado. Sus características más destacadas son:

- El desarrollo de casos prácticos presentados por expertos en Website Management Engineering .
- Los contenidos gráficos, esquemáticos y eminentemente prácticos con los que está concebido recogen una información científica y práctica sobre aquellas disciplinas indispensables para el ejercicio profesional.
- Los ejercicios prácticos donde realizar el proceso de autoevaluación para mejorar el aprendizaje.
- Su especial hincapié en metodologías innovadoras.
- Las lecciones teóricas, preguntas al experto, foros de discusión de temas controvertidos y trabajos de reflexión individual.
- La disponibilidad de acceso a los contenidos desde cualquier dispositivo fijo o portátil con conexión a internet

*Un intensivo programa de crecimiento profesional que te permitirá intervenir en un sector con una creciente demanda de profesionales"*

### Presentación | 07 tech

*En este Máster podrás compaginar la eficiencia de los métodos de aprendizaje más avanzados, con la flexibilidad de un programa creado para adaptarse a tus posibilidades de dedicación, sin perder calidad"*

El programa incluye en su cuadro docente a profesionales del sector que vierten en esta capacitación la experiencia de su trabajo, además de reconocidos especialistas de sociedades de referencia y universidades de prestigio.

Su contenido multimedia, elaborado con la última tecnología educativa, permitirá al profesional un aprendizaje situado y contextual, es decir, un entorno simulado que proporcionará una capacitación inmersiva programada para entrenarse ante situaciones reales.

El diseño de este programa se centra en el Aprendizaje Basado en Problemas, mediante el cual el profesional deberá tratar de resolver las distintas situaciones de práctica profesional que se le planteen a lo largo del curso académico. Para ello, contará con la ayuda de un novedoso sistema de vídeo interactivo realizado por reconocidos expertos.

*Amplio pero específico, este programa te llevará al conocimiento concreto que el informático necesita para competir entre los mejores del sector"*

*Profundiza en el campo de las tecnologías informáticas incluyendo en tu corpus de conocimientos, los aspectos más avanzados de esta área de trabajo"*

## <span id="page-7-0"></span>Objetivos 02

El objetivo de esta especialización es capacitar a los profesionales en Website Management Engineering , con los conocimientos y habilidades necesarios para realizar su actividad, utilizando los protocolos y técnicas más avanzados del momento. Mediante un planteamiento de trabajo totalmente adaptable al alumno, este Máster le llevará progresivamente a adquirir las competencias que le impulsarán hacia un nivel profesional superior. Una capacitación única diseñada por profesionales con amplia experiencia en el sector.

....

31211

*Un programa completo y de vanguardia que te permitirá avanzar de forma progresiva y completa en la adquisición de los conocimientos que necesitas para intervenir en este sector"*

## tech 10 | Objetivos

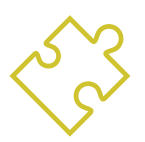

### Objetivos generales

- Presentar cronológicamente la evolución histórica de las leyes
- Analizar el marco legal vigente para las webs en España y Europa
- Clasificar los tipos de webs según su naturaleza jurídica y las leyes que les afectan
- Analizar procedimientos, técnicas y herramientas para cubrir los aspectos legales de la web
- Examinar las características de la gestión ágil de proyectos y determinar las diferencias con los enfoques predictivos o tradicionales de la dirección de proyectos
- Asimilar los principios clave de la mentalidad y la práctica ágil
- Analizar las distintas metodologías ágiles y determinar el mejor marco a adoptar según las características de los proyectos
- Iniciar, planificar, ejecutar, realizar el seguimiento y el cierre de un proyecto ágil
- Liderar y diferenciar los roles de un equipo ágil y recomendar estrategias para superar los desafíos a los que se enfrentan los equipos ágiles dispersos o deslocalizados
- Examinar el proceso de creación de contenido web a través del lenguaje de marcado HTML
- Determinar el estilo y mejorar la apariencia de una página web mediante reglas de CSS
- Desarrollar aplicaciones de estructuras complejas, mediante el uso de los diferentes procedimientos, funciones y objetos que integran JavaScript
- Generar conocimiento especializado sobre PHP para la implementación de aplicaciones en el lado del servidor
- Examinar la construcción del modelo lógico de datos
- Examinar la arquitectura web, encajándolo al contexto de desarrollo de aplicaciones y páginas web
- Generar conocimiento especializado sobre la creación de la arquitectura web y su implicación en el éxito del proyecto
- Analizar los tipos y las fases de la arquitectura web, sus ventajas y aplicaciones

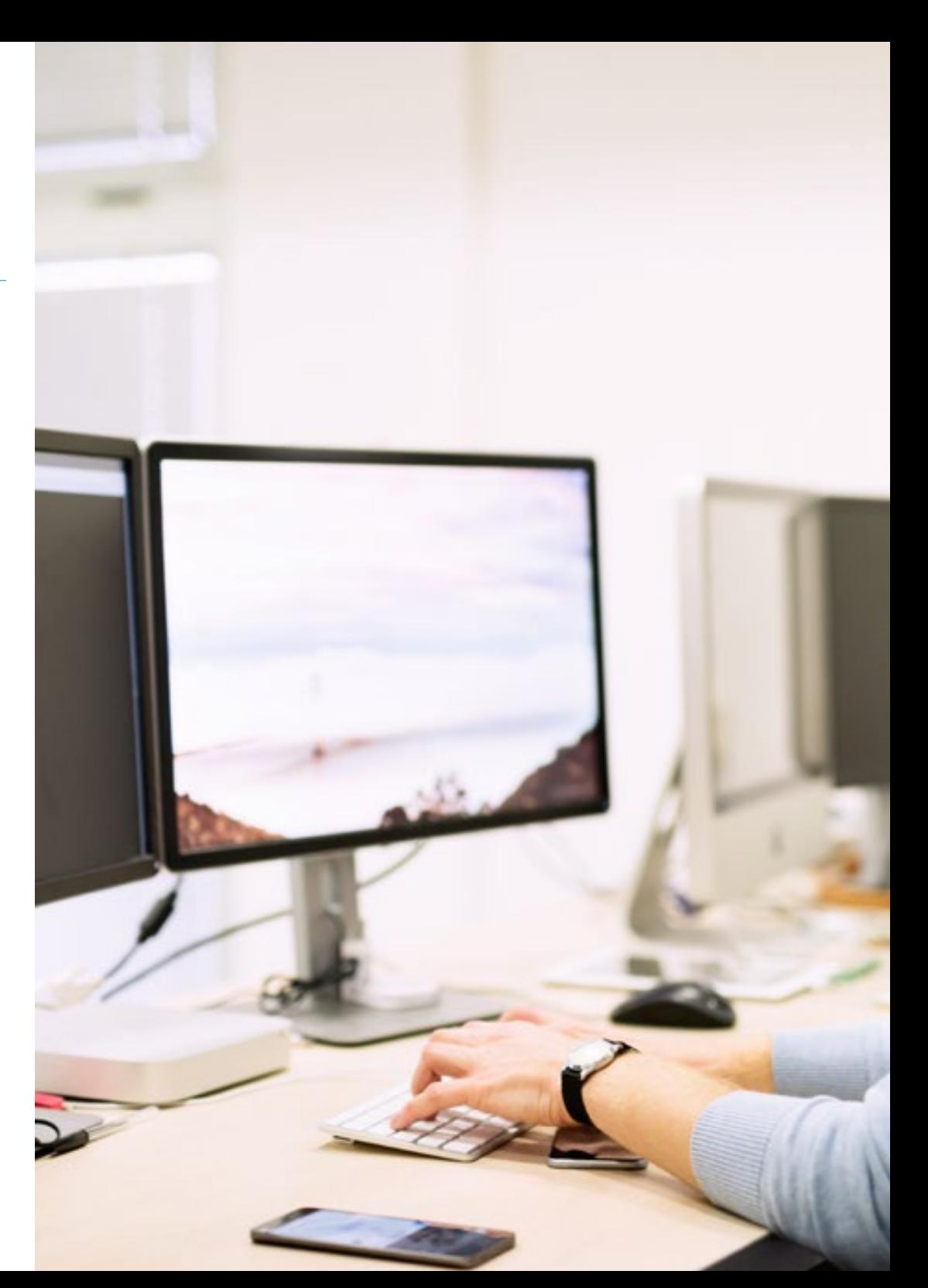

## Objetivos | 11 tech

- Establecer la relación de la arquitectura web con las otras fases del proceso de desarrollo web y el SEO
- Abordar los aspectos más relevantes de la seguridad en entornos web
- Analizar las vulnerabilidades web más detectadas y explotadas a nivel global y su prevención
- Establecer las pautas para realizar auditorías web para la detección y prevención de dichos riesgos y vulnerabilidades
- Establecer un proceso de respuesta ante incidentes de seguridad, ya que como bien analizaremos, un entorno 100% seguro no existe
- Analizar la importancia de la experiencia de usuario como una disciplina que permite englobar satisfactoriamente tecnología, diseño e interacción
- Implementar las fases de diseño de experiencia de usuario
- Aplicar las principales herramientas, métodos y técnicas de investigación para diseñar experiencias digitales centradas en el usuario
- Crear entornos digitales atractivos, usables y accesibles para ofrecer una experiencia satisfactoria al usuario
- Desarrollar conocimiento especializado para la creación de un e-commerce desde cero
- Analizar la Estructura de base de datos y programación
- Desarrollar una tienda e-commerce completa
- Examinar una estrategia de marketing exitosa
- Determinar cómo llevar a cabo campañas promocionales
- Hacer un Análisis y llevar a cabo una compresión de métricas
- Establecer una estrategia para un entorno web en desarrollo y producción
- Instalar y administrar, de forma completa, un servicio de alojamiento web
- Optimizar completamente los servicios de alojamiento web en producción
- Desarrollar un entorno seguro contra ataques externos y backups
- Identificar y resolver problemas y adversidades en un entorno real
- Examinar el contexto de los gestores de contenido en los proyectos web
- Desarrollar conocimiento especializado acerca de los usos, funcionalidades y tipos de gestores de contenido
- Establecer las ventajas y desventajas del uso de los gestores de contenido
- Analizar los principales gestores de contenido del mercado

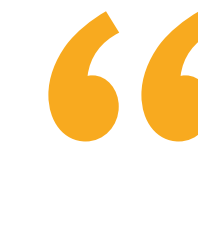

*Una capacitación completa de alto interés para el profesional de la informática, que te permitirá competir entre los mejores del sector"*

## tech 12 | Objetivos

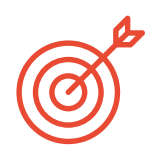

Objetivos específicos

#### Módulo 1. Aspectos Éticos y legales de la web

- Analizar el marco legal actual con perspectiva cronológica
- Establecer una clasificación según aspectos legales de las webs
- Concretar aquellos factores que marcan la diferencia entre presencia o actividad
- Examinar en profundidad las leyes de uso común en el entorno web
- Determinar las bases de fiscalidad española y europea en el comercio electrónico
- Identificar los aspectos prácticos que garantizan un correcto cumplimiento de la norma
- Presentar las consecuencias de nuestras obligaciones en el mundo real

#### Módulo 2. Metodologías Ágiles para el Desarrollo de Aplicaciones Web

- Determinar los elementos clave de un caso de negocio, la visión del producto y las historias de usuarios
- Planificar iteraciones basadas en la velocidad del equipo y la longitud de la iteración
- Recopilar y priorizar requisitos para un proyecto ágil
- Reconocer las pautas para descomponer, estimar y asignar historias de usuarios
- Desarrollar prácticas ágiles para gestionar la calidad y el riesgo del proyecto
- Calcular los indicadores de rendimiento de costos y programación del proyecto ágil
- Analizar las claves de la contratación para proyectos ágiles
- Utilizar herramientas y estrategias para involucrar activamente a las partes interesadas durante la vida de un proyecto
- Examinar las estrategias de liderazgo de equipos autogestionados de alto rendimiento

#### Módulo 3. Lenguajes de Programación Web

- Integrar las aplicaciones desarrolladas en PHP con las bases de datos MySQL
- Dominar el proceso de interacción con el cliente mediante el uso de formularios, cookies y sesiones
- Desarrollar conocimiento especializado en el desarrollo de aplicaciones y páginas web, tanto en el lado del cliente como del servidor
- Examinar los lenguajes de programación web y su implementación en entornos de desarrollo
- Analizar los diferentes frameworks y librerías de los principales lenguajes de programación web
- Determinar las distintas técnicas de optimización a tener en cuenta durante el desarrollo de cualquier proyecto web

#### Módulo 4. Ingeniería y Arquitectura de Sitios Web

- Determinar el origen de la arquitectura web y su papel en el desarrollo de sitios web
- Examinar los tres pilares de la arquitectura web a fin de reconocer la importancia de cada uno a la hora de diseñar y construir proyectos web
- Desarrollar los distintos tipos de arquitectura web, sus ventajas y encajes
- Evaluar las etapas que componen la arquitectura web, la correlación entre ellas y su desarrollo
- Optimizar la relación entre arquitectura web y experiencia de usuario y la relación entre arquitectura web y SEO
- Analizar la organización de la navegación y del contenido antes de la fase del modelado

## Objetivos | 13 tech

#### Módulo 5. Sistemas de Seguridad en Sitios Web

- Analizar el proyecto OWASP Top 10
- Gestionar la seguridad en entornos CMS
- Comprobar las diferencias entre los diferentes métodos de autenticación
- Determinar las vulnerabilidades más comunes encontradas en las aplicaciones web
- Identificar los diferentes ataques y riesgos en APIs
- Analizar las diferentes cabeceras HTTP en términos de seguridad
- Diferenciar los diferentes tipos de auditorías web que podemos establecer
- Evaluar las vulnerabilidades web asociadas a las comunicaciones

#### Módulo 6. Diseño y Programación de Interfaces de Usuario

- Detectar las necesidades y los patrones de comportamiento del usuario en la web
- Interpretar datos de análisis para tomar decisiones
- Aplicar las diferentes metodologías y herramientas centradas en el usuario
- Identificar e implementar los principios de usabilidad para diseñar aplicaciones eficaces y eficientes
- Plantear las posibles discapacidades del usuario a tener en cuenta para ofrecer un entorno accesible
- Desarrollar las diferentes teorías, principios y tipos de diseño web
- Detallar los distintos métodos de creación de prototipos
- Prever errores en interfaces y ser capaces de reaccionar cuando se presentan
- Organizar y jerarquizar la información en la web
- Ofrecer una navegación intuitiva al usuario
- Obtener una visión del UX Writing más allá de la escritura
- Establecer la relación entre la experiencia de usuario y el posicionamiento orgánico (SEO)
- Determinar los objetivos y el proceso de elaboración de las guías de estilo

## tech 14 | Objetivos

#### Módulo 7. Creación y Administración E- Commerce

- Desarrollar la estructura para la creación de una tienda e-commerce
- Evaluar el mercado profesional de comercio electrónico
- Analizar las diferentes opciones que existen para el desarrollo de un negocio e-commerce
- Configurar una tienda online utilizando los diferentes CMS que existen actualmente en el mercado online
- Analizar el sistema logístico y funcional de la tienda y los sistemas de pago virtuales
- Llevar a cabo una estrategia de marketing completa y hoja de ruta
- Desarrollar promociones online y creación de tráfico hacia la tienda
- Gestionar ventas y clientes
- Buscar la Optimización completa para buscadores
- Plantear una Tienda completa desde cero hasta las primeras ventas

#### Módulo 8. Administración de Servidores Web

- Desarrollar un entorno de trabajo real de alta disponibilidad
- Determinar los parámetros necesarios para crear un servicio de alojamiento en la nube
- Examinar las diferentes versiones de sistemas operativos que mejor se adaptan a las necesidades
- Determinar un entorno de administración web enfocada a clientes externos
- Establecer configuraciones para redes privadas/públicas
- Crear un servicio de alojamiento completo para cualquier tipo de web o plataforma
- Examinar los parámetros de seguridad anti-malware, virus, ataques de fuerza bruta y otros
- Analizar un sistema de copias de seguridad de alta seguridad con redundancia
- Identificar y resolver problemas en un entorno real

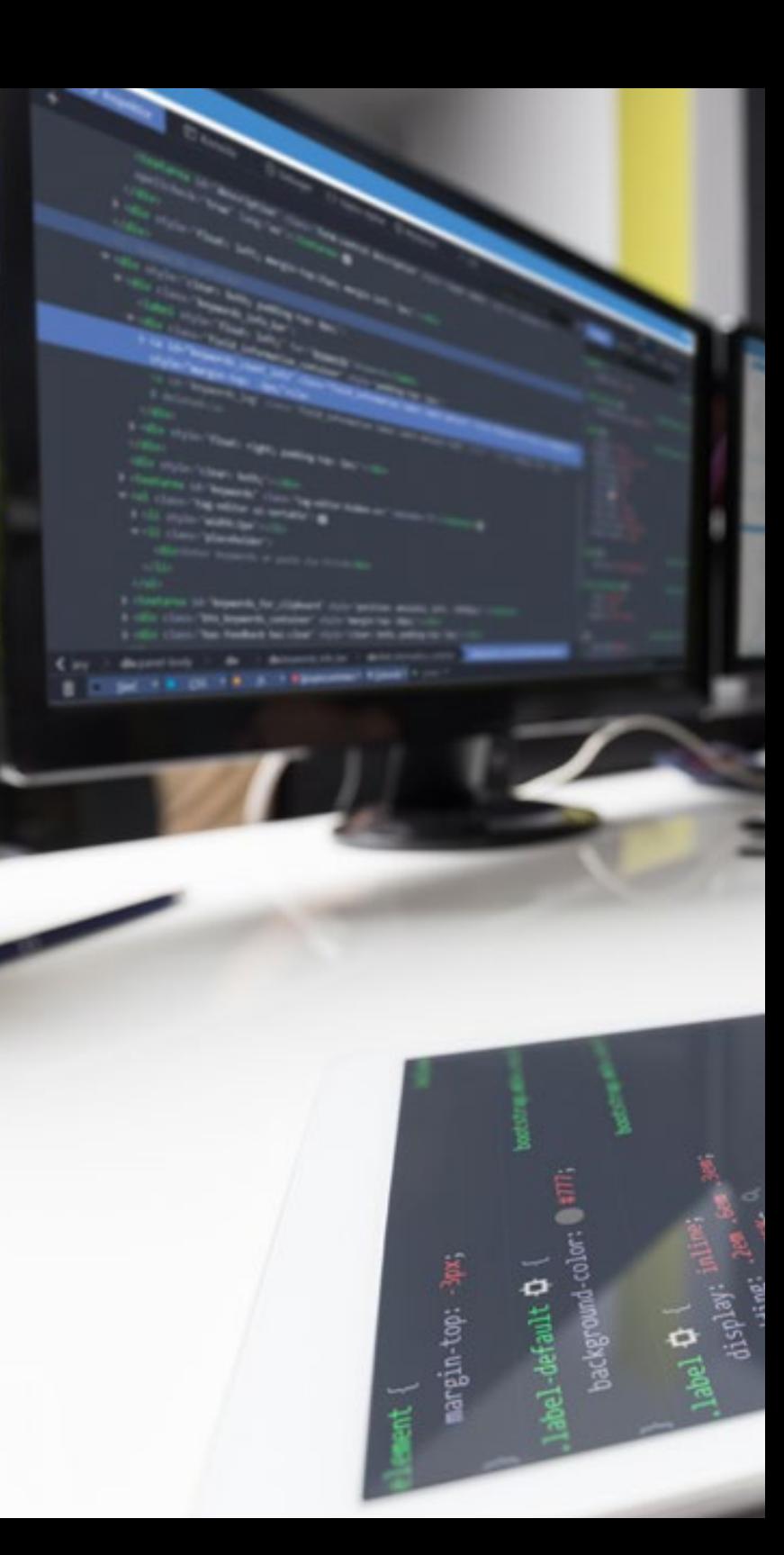

## Objetivos | 15 tech

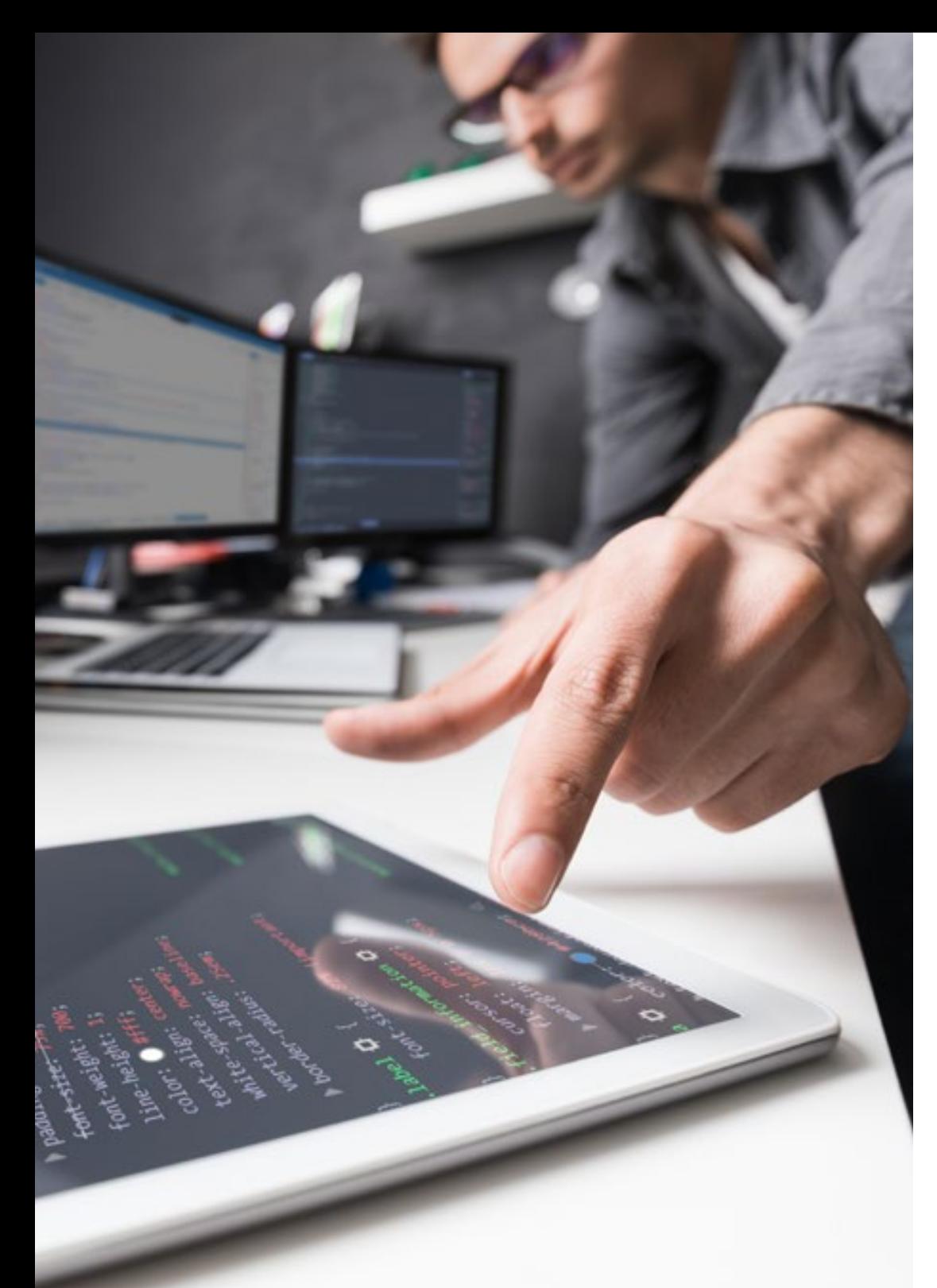

#### Módulo 9. Gestores de Contenidos Web

- Identificar los diferentes tipos y herramientas de los gestores de contenido
- Evaluar el mejor gestor de contenido según el escopo del proyecto web
- Analizar y profundizar en los principales recursos de los gestores de contenido y sus implicaciones
- Establecer la relación entre gestores de contenido y el modelado del proyecto web
- Demostrar la importancia de los gestores de contenido en la práctica de SEO
- Comparar diferentes gestores de contenido, sus características y aplicaciones

#### Módulo 10. Comercialización de Sitios Web

- Determinar los objetivos comerciales del proyecto
- Identificar al público objetivo
- Interpretar datos de análisis para tomar decisiones comerciales
- Aplicar las diferentes metodologías y herramientas de marketing centradas en el usuario

## <span id="page-15-0"></span>Competencias 03

Al superar las evaluaciones del Máster Título Propio en Website Management Engineering , el alumno habrá adquirido las competencias profesionales necesarias para realizar un trabajo de calidad en el campo de la informática y, además, habrá adquirido nuevas habilidades y técnicas que le ayudarán a complementar los conocimientos que ya poseía previamente, colocándole en un momento de máxima actualización.

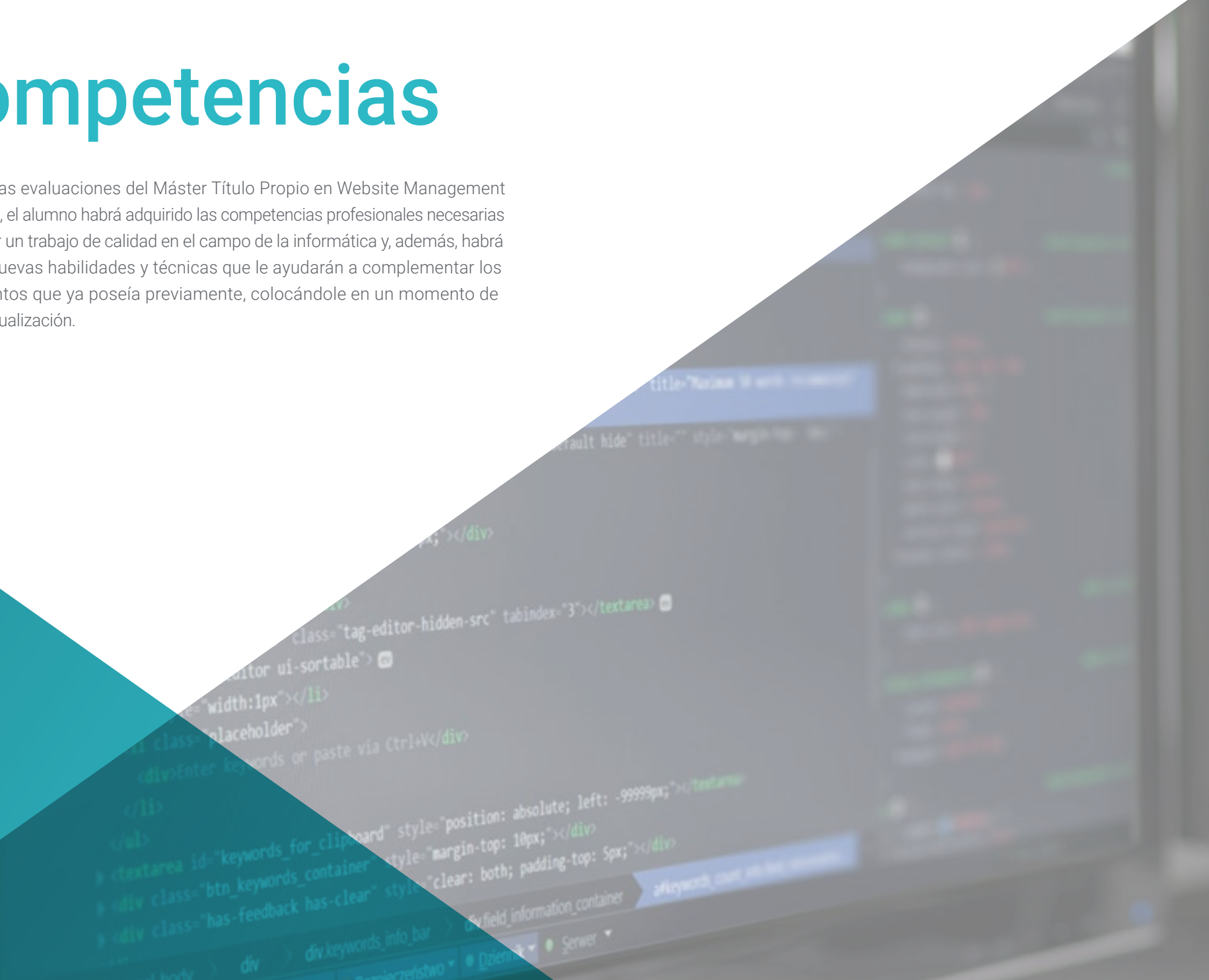

## Competencias | 17 tech.

*A través de un programa creado para impulsar tu crecimiento profesional, de la manera más rápida e intensiva, incrementarás tu capacidad de intervención en todas las áreas de las Website Management Engineering"*

## tech 18 | Competencias

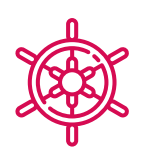

Competencias generales

Responder a las necesidades en Website Management Engineering.

*Una experiencia de capacitación única, clave y decisiva para impulsar tu desarrollo profesional"*

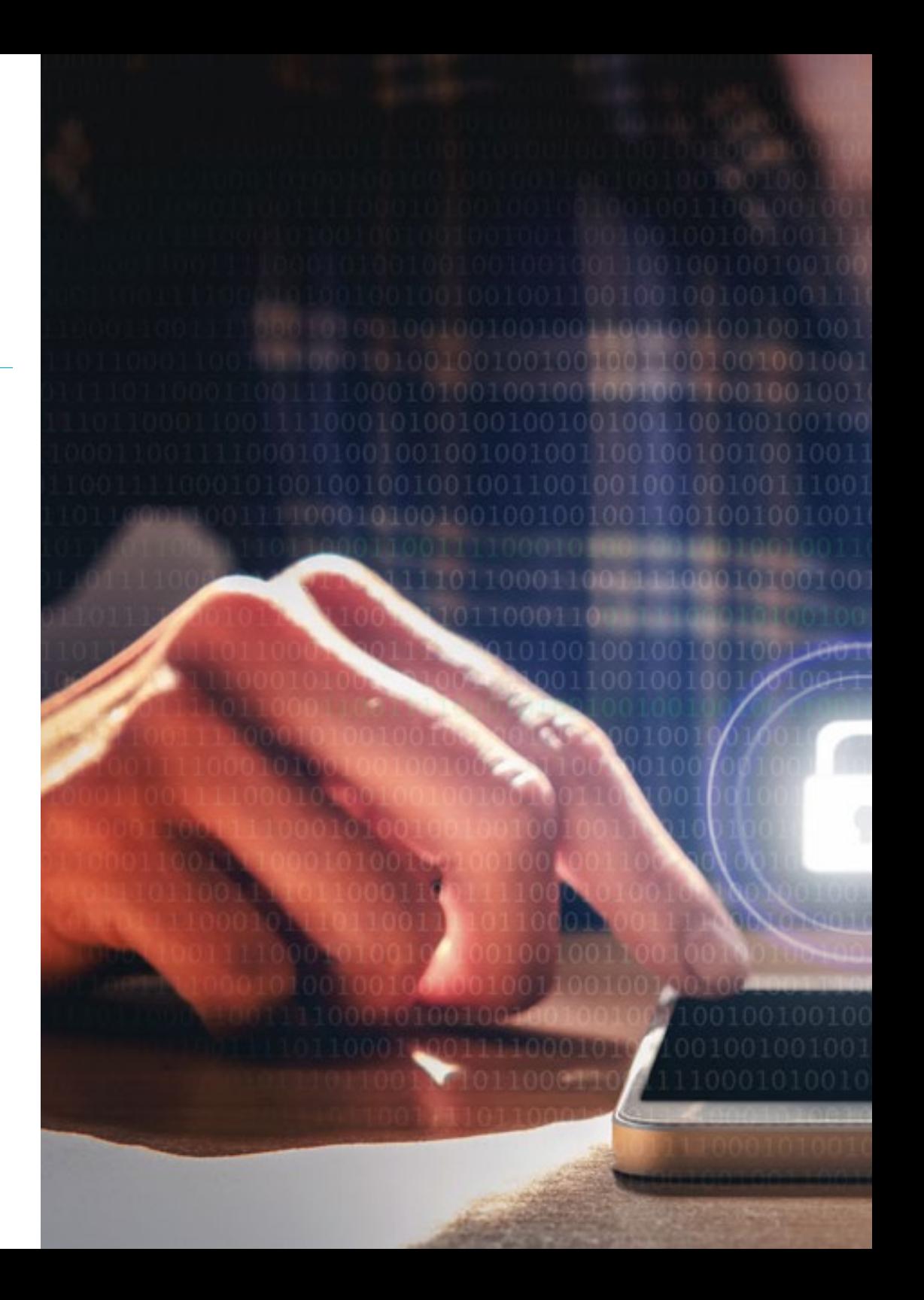

## Competencias | 19 tech

### Competencias específicas

- Desarrollar aplicaciones de estructuras complejas, mediante el uso de los diferentes procedimientos
- Crear entornos digitales atractivos, usables y accesibles para ofrecer una experiencia satisfactoria al usuario
- Clasificar los tipos de webs según su naturaleza jurídica y las leyes que les afectan
- Analizar las distintas metodologías ágiles y determinar el mejor marco a adoptar según las características de los proyectos
- Analizar los tipos y las fases de la arquitectura web, sus ventajas y aplicaciones
- Hacer un análisis y llevar a cabo una compresión de métricas

00100100100100111001

Instalar y administrar, de forma completa, un servicio de alojamiento web

## <span id="page-19-0"></span>Dirección del curso 04

En su máxima de ofrecer una educación de élite para todos, TECH Universidad FUNDEPOS cuenta con profesionales de renombre para que el alumno adquiera un conocimiento sólido en Website Management Engineering. El presente Máster cuenta con un equipo altamente cualificado y con una dilatada experiencia en el sector, que ofrecerán las mejores herramientas para el alumno en el desarrollo de sus capacidades durante el curso. De esta manera, el alumno cuenta con las garantías que demanda para especializarse a nivel internacional en un sector en auge que le catapultará al éxito profesional.

## Dirección del curso | 21 tech

*Triunfa de la mano de los mejores y adquiere los conocimientos y competencias que necesitas para embarcarte en Website Management Engineering"*

## terh 22 | Dirección del curso

#### Dirección

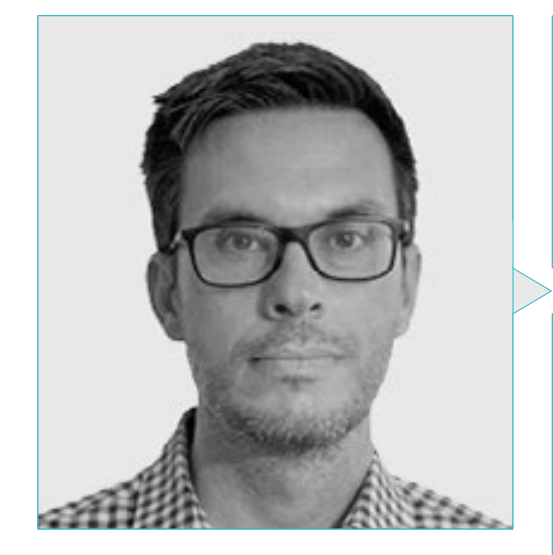

#### D. Gris Ramos, Alejandro

- CEO & Founder Club de Talentos
- CEO. Persatrace, Agencia de Marketing Online
- Director de desarrollo de negocio en Alenda Golf
- Director. Centro de Estudios PI
- Director de Departamento de Ingeniería de aplicaciones web en Brilogic
- Programador web en Grupo Ibergest
- Programador software/web en Reebok Spain
- Ingeniero Técnico en Informática de Gestión
- Máster en Digital Teaching and Learning Tech Education
- Máster en Altas capacidades y educación inclusiva
- Máster en Comercio Electrónico
- Especialista en últimas tecnologías aplicadas a la docencia, Marketing Digital, desarrollo de aplicaciones web y de negocios en Internet

#### Profesores

#### D. Miralles, David Vicente

- CEO en CE Informática
- Responsable Estrategias Expansión en ICU Medical Technologies
- CEO en Computer Elche, S.L.
- Profesor en entidades privadas
- Diplomado en Ingeniería Técnica Informática por la Universidad Miguel Hernández de Elche

#### D. Herrero Garcia, Diego

- Director responsable de equipo en Ingeniería DHG
- Responsable del equipo de soporte en JIG Internet Consulting
- Programador Informático en Hiberus Tecnología
- Máster en Ingeniería Industrial por la Universidad de La Rioja
- Ingeniero Técnico Industrial y Electrónico por la Universidad de la Rioja

### Dirección del curso | 23 tech

#### D. Del Moral García, Francisco José

- Analista de Ciberseguridad en Roca Group
- Analista de Información de Seguridad en Allianz Technology
- Analista de Seguridad de PageGroup
- Solutions Assistant en Everis
- Analista de Seguridad y Riesgos en Eurofins
- Grado en Ingeniería de Tecnologías de Telecomunicación por la Universidad de Granada con especialidad en Sistemas de Telecomunicación
- Máster en Seguridad Informática por la Universidad Internacional de La Rioja

#### D. Boix Tremiño, Jorge

- Fundador de GrupoTG
- Cofundador de TiendaWebOnline
- Diseñador gráfico en Intergon2000
- Diseñador gráfico en Ibertex
- Gerente de proyectos de Tecnologías de la Información en Xion Animation
- Director de Ventas y Marketing en Kingest
- Ingeniero Informático por la UNED
- Premio a la Excelencia Empresarial por el Instituto para la Excelencia Profesional
- Medalla Europea al Mérito en el Trabajo por la Asociación Europea de Economía y Competitividad

#### D. Alfaro Navarro, José

- Entertainment Operations Field Trainer en Disneyland Paris
- Guest Relations en Disneyland Paris
- Intérprete y presentador de personajes en Disneyland Paris
- Personal de Cruise Entertainment en Royal Caribbean
- Animador turístico en Klan-e
- Presentador, redactor y cámara en Alacantí TV
- Graduado en Periodismo por la Universidad Miguel Hernández de Elche
- Especialidad en Dirección y Gestión de Proyectos por la Escuela de Organización Industrial

#### D. Méndez Martínez, Brandon

- Diseñador y Desarrollo Web al servicio del Marketing
- Investigador TLH y PLN en facultades de Lenguaje y Sistemas Informáticos
- Máster en Ingeniería de Software por la Universidad de Alicante
- Máster en Ingeniería Multimedia por la Universidad de Alicante
- Programador Web por la Universidad de Alicante

## <span id="page-23-0"></span>Estructura y contenido 05

El programa de estudios ha sido diseñado en base a la eficacia educativa, seleccionando cuidadosamente los contenidos para ofrecer un recorrido completo, que incluye todos los campos de estudio imprescindibles para alcanzar el conocimiento real de la materia. Con las actualizaciones y aspectos más novedosos del sector. Se ha establecido así un plan de estudios cuyos módulos ofrecen una amplia perspectiva de las Website Management Engineering. Desde el primer módulo el alumno verá ampliados sus conocimientos, que le capacitarán para desarrollarse profesionalmente, sabiendo que cuenta, además, con el respaldo de un equipo de expertos.

Estructura y contenido | 25 *tec* 

*Todos los temas y áreas de conocimiento han sido recopilados en un temario completo y de absoluta actualidad, para llevar al alumno al máximo nivel tanto teórico como práctico"*

## tech 26 | Estructura y contenido

#### Módulo 1. Aspectos Éticos y Legales de la Web

- 1.1. Normativas web vigentes en el marco español y europeo
	- 1.1.1. Normativa web española vigente
	- 1.1.2. Normativa web europea vigente
		- 1.1.2.1. El impacto de la regulación europea
- 1.2. Aspectos legales de la web (Presencia Vs Actividad)
	- 1.2.1. Cuestiones preliminares. Clasificación
	- 1.2.2. Clasificación de las webs según el marco jurídico
	- 1.2.3. Aspectos legales prácticos en webs de solo presencia
	- 1.2.4. Aspectos legales prácticos en webs de comercio electrónico
	- 1.2.5. Aspectos legales prácticos en redes sociales, foros y blogs
	- 1.2.6. Aspectos legales prácticos en webs de descarga y contenido multimedia
- 1.3. Leyes y reglamentos de uso común en webs
	- 1.3.1. LSSICE Ley de servicios de la sociedad de la información y de comercio electrónico
	- 1.3.2. RGPD Reglamento general de protección de datos
	- 1.3.3. LOPDGDD Ley Orgánica de Protección de Datos Personales y Garantía de los Derechos Digitales
- 1.4. Leyes y reglamentos de uso específico en webs
	- 1.4.1. Ley de condiciones generales de contratación
	- 1.4.2. Ley de ordenación del comercio minorista
	- 1.4.3. Ley de propiedad intelectual
	- 1.4.4. Ley general para la defensa de los consumidores y usuarios
- 1.5. Fiscalidad española y europea en el comercio electrónico
	- 1.5.1. Cuestiones preliminares. La fiscalidad como conjunto de leyes
	- 1.5.2. Marco fiscal español para el comercio electrónico
	- 1.5.3. Marco fiscal europeo. Operando bajo la normativa europea
- 1.6. La protección de los menores en la web
	- 1.6.1. Los derechos y obligaciones legales de progenitores y tutores como punto de partida
	- 1.6.2. La formación como mejor herramienta de protección
	- 1.6.3. Los menores en las redes sociales
	- 1.6.4. Compras y contrataciones fraudulentas
- $mirror_mod = modifier_{ob}$ mirror object to mirror **Minnor object to minnor Example of the Penarties of the Contract of the Contract of the Contract of the Contract of the Contract of the Contract of the Contract of the Contract of the Contract of the Contract of the Contract of the Contract of t** The Length Information == "MIRROR\_X";  $\begin{array}{rcl}\n\text{The image is a graph of a graph of a graph.} \\
\text{The image is a graph of a graph.}\n\end{array} \begin{array}{rcl}\n\text{The image is a graph of a graph.}\n\end{array} \begin{array}{rcl}\n\text{The image is a graph of a graph.}\n\end{array} \begin{array}{rcl}\n\text{The image is a graph of a graph.}\n\end{array} \begin{array}{rcl}\n\text{The image is a graph of a graph.}\n\end{array} \begin{array}{rcl}\n\text{The image is a graph of a graph.}\n\end{array} \begin{array}{rcl}\n\text{The image is a graph of a graph.}\n\end{array} \begin{array}{rcl$ Operation == "MIRROR\_Y"<br>Operation == "MIRROR\_Y"  $\frac{1}{1}$  From mod. use  $x = \frac{1}{1}$  False "irror\_mod.use\_x = False<br>"irror\_mod.use\_y = True elrror\_mod.use\_y = True<br>Operation == "wrnpalse **Operation** == "MIRROR\_Z  $\frac{1}{2}$  MIRROR  $\frac{1}{2}$ <br> $\frac{1}{2}$  True mod use  $x =$  False /\* export the groupinfo to a use **Trror\_mod.use\_x** = False<br>**Trror\_mod.use\_y** = False static int groups tousercyld t  $\frac{1}{2}$   $\frac{1}{2}$  censt struct group info agroup info) **Lelection at the end -a**  $ob. select = 1$ 
	- unsigned int con **ier** ob. select=1 ntext.scene.objects.ac  $r(i - i; i \leftarrow grow\_link \rightarrow hilacts, ids)$ <br>  $\text{S\acute{e}lected" + str (modified \rightarrow str (modified \rightarrow str \rightarrow thilacts, ids))}$ for  $(i - 0; i \leq w)$  $TrroF_O$ ob.select = 0
		- bpy.context.selected\_ ata.objects[one.name].
		- int("please select exa
		- OPERATOR CLASSES --
- (gidsetsize \* MGROUPSPERBLOCK H) / MGROUPS PER BLOCK  $M$ acks  $? : 1$

kfree(groupinfo):

EXPORTSVIOLE (proupstree);

 $int i$ :

locks;

 $\alpha$  operator):

### Estructura y contenido | 27 tech

- 1. 7. Aspectos prácticos para garantías de cumplimiento
	- 1.7.1. Razones para la adecuación de aspectos legales de la web
	- 1.7.2. Avanzando hacia el cumplimento legal en aspectos prácticos
	- 1.7.3. Sanciones tipificadas por los incumplimientos más habituales
- 1. 8. Herramientas y procedimientos
	- 1.8.1. Checklist como procedimiento (LSSICE / RGPD / LOPDGDD)
	- 1.8.2. Plugins y Addons más extendidos
	- 1.8.3. Otras herramientas y servicios indispensables
- 1. 9. Consecuencias y resultados de los aspectos legales prácticos
	- 1.9.1. Resoluciones judiciales (I): LSSICE
	- 1.9.2. Resoluciones judiciales (II): RGPD / LOPDGDD
- 1.10. Delitos Fiscales en el Comercio Electrónico, contra la Propiedad Intelectual y Contra los Consumidores y Usuarios
	- 1.10.1. Resoluciones judiciales (III): Delitos fiscales en el comercio electrónico
	- 1.10.2. Resoluciones judiciales (IV): Delitos contra la propiedad intelectual
	- 1.10.3. Resoluciones judiciales (V): Delitos contra los consumidores y usuarios

#### Módulo 2. Metodologías de Desarrollo de Aplicaciones Web

- 2.1. Gestión Ágil de Proyectos. Base para el Desarrollo de Aplicaciones Web
	- 2.1.1 El enfoque ágil
	- 2.1.2. Valores y principios ágiles
	- 2.1.3. La gestión de proyectos tradicional y ágil
	- 2.1.4. El modelo ágil de gestión de proyectos
	- 2.1.5. Metodologías ágiles
- 2.2. Adopción de un Enfoque Ágil para el Desarrollo de Aplicaciones Web
	- 2.2.1. Mitos y realidades sobre la agilidad
	- 2.2.2. Prácticas ágiles
	- 2.2.3. Elección de prácticas ágiles para un proyecto
	- 2.2.4. Desarrollo de una mentalidad ágil
	- 2.2.5. Implementación y comunicación de la adopción de principios ágiles
- 2.3. Metodologías ágiles para Desarrollo de Aplicaciones Web
	- 2.3.1. Desarrollo Lean
	- 2.3.2. Extreme Programming (XP)
	- 2.3.3. Métodos Crystal
	- 2.3.4. Feature Driven Development (FDD)
	- 2.3.5. DSDM y Proceso Unificado Ágil
- 2.4. Metodologías ágiles para Desarrollo de Aplicaciones Web Avanzadas
	- 2.4.1. Método Kanban
	- 2.4.2. Scrum y Scrumban
	- 2.4.3. DA Disciplined Agile
	- 2.4.4. Metodologías Híbridas
	- 2.4.5. Comparación de metodologías ágiles
- 2.5. Proyecto de Desarrollo Web. Proceso de Planificación
	- 2.5.1. Inicio de un proyecto ágil
	- 2.5.2. Proceso de planificación ágil
	- 2.5.3. Recopilación de requisitos e historias de usuarios
	- 2.5.4. Establecimiento del alcance del proyecto mediante métodos ágiles. Product Backlog
	- 2.5.5. Herramientas ágiles para priorizar requisitos
- 2.6. Partes interesadas de los proyectos ágiles para el Desarrollo de Aplicaciones Web
	- 2.6.1. Partes interesadas en proyectos ágiles
	- 2.6.2. Fomento de la participación efectiva de las partes interesadas
	- 2.6.3. Toma de decisiones participativa
	- 2.6.4. Intercambio y recopilación ágil de conocimientos
- 2.7. Plan de lanzamiento y creación de estimaciones
	- 2.7.1. Plan de lanzamiento
	- 2.7.2. Estimación del tamaño de la historia de usuario
	- 2.7.3. Estimación de la velocidad
	- 2.7.4. Técnicas de estimación ágiles
	- 2.7.5. Priorización de las historias de los usuarios

## tech 28 | Estructura y contenido

- 2.8. Planificación y monitorización de las iteraciones
	- 2.8.1. La iteración y el desarrollo progresivo
	- 2.8.2. Proceso de planificación de la iteración
	- 2.8.3. Creando el Backlog de la iteración
	- 2.8.4. El cronograma ágil y los buffers
	- 2.8.5. Seguimiento del progreso de la iteración
	- 2.8.6. Seguimiento y reporte del progreso del Release
- 2.9. Liderazgo de un equipo de desarrollo de Aplicaciones Web
	- 2.9.1. Los equipos ágiles
	- 2.9.2. El líder del proyecto ágil
	- 2.9.3. El equipo ágil
	- 2.9.4. Gestión de equipos ágiles virtuales
	- 2.9.5. Coaching para la mejorara del desempeño del equipo
- 2.10. La gestión y entrega de valor en proyectos de Desarrollo Web
	- 2.10.1. Procesos para la entrega centrada en el valor
	- 2.10.2. La calidad del producto
	- 2.10.3. Prácticas ágiles de calidad
	- 2.10.4. Gestión del riesgo
	- 2.10.5. Los contratos ágiles
	- 2.10.6. Gestión del valor ganado en proyectos ágiles

#### Módulo 3. Lenguajes de Programación Web

- 3.1. La Programación Web
	- $311$  La web
	- 3.1.2. Diseño web
	- 3.1.3. Desarrollo web
		- 3.1.3.1. Front-End
		- 3.1.3.2. Back-End
		- 3.1.3.3. Full-Stack
	- 3.1.4. Tipos de lenguaje
		- 3.1.4.1. Lenguajes de programación
		- 3.1.4.2. Lenguajes de marcado
		- 3.1.4.3. Lenguajes de scripting
	- 3.1.5. Framework vs Librería
	- 3.1.6. Entornos de desarrollo (IDEs)
	- 3.1.7. Navegadores
- 3.2. HTML
	- 3.2.1. HTML
	- 3.2.2. Etiquetas
		- 3.2.2.1. Anidación
		- 3.2.2.2. Atributos
	- 3.2.3. Estructura de documentos 3.2.3.1. Cabecera
		- 3.2.3.2. Cuerpo
	- 3.2.4. Elementos semánticos 3.2.4.1. Elementos raíz
		- 3.2.4.2. Metadatos
		- 3.2.4.3. Scripting
		- 3.2.4.4. Secciones
		- 3.2.4.5. Comentarios
	- 3.2.5. Contenido textual
		- 3.2.5.1. Encabezados
		- 3.2.5.2. Párrafos
		- 3.2.5.3. Listas
		- 3.2.5.4. Formatos de texto
		- 3.2.5.5. Caracteres especiales
	- 3.2.6. Bloques
	- 3.2.7. Hipervínculos
	- 3.2.8. Contenido incrustado
	- 3.2.9. Tablas
	- 3.2.10. Formularios
- 3.3. CSS
	- 3.3.1. CSS
	- 3.3.2. Aplicación de estilos
	- 3.3.3. Reglas
		- 3.3.3.1. Selectores
		- 3.3.3.2. Propiedades y valores
		- 3.3.3.3. Comentarios

### Estructura y contenido | 29 **tech**

3.3.4. Colisiones de estilos

3.3.4.1. Herencia 3.3.4.2. Cascada

- 3.3.5. Selectores
- 3.3.6. Combinadores
- 3.3.7. Pseudoclases
- 3.3.8. Pseudoelementos
- 3.3.9. Modelo de caja
- 3.3.10. Atributos
- 3.3.11. Unidades de medida
	- 3.3.11.1. Unidades absolutas 3.3.11.2. Unidades relativas
- 3.3.12. Posicionamiento
- 3.3.13. Colores
- 3.3.14. Variables
- 3.3.15. Animaciones
- 3.4. JavaScript
	- 3.4.1. JavaScript
	- 3.4.2. Inclusión de código en HTML
	- 3.4.3. Sintaxis
		- 3.4.3.1. Sentencias
		- 3.4.3.2. Comentarios
	- 3.4.4. Tipos de datos
	- 3.4.5. Variables y ámbitos
	- 3.4.6. Operadores
	- 3.4.7. Estructuras de control de flujo
	- 3.4.8. Funciones
	- 3.4.9. Manipulación del DOM
	- 3.4.10. Eventos
	- 3.4.11. Programación orientada a objetos
		- 3.4.11.1. Clases
		- 3.4.11.2. Objetos
			- 3.4.11.2.1. Propiedades
		- 3.4.11.2.2. Métodos
	- 3.4.12. AJAX

#### 3.5. PHP

- 3.5.1. PHP 3.5.2. Estructura de documentos 3.5.3. Generación de contenido HTML 3.5.4. Constantes y variables 3.5.5. Operadores 3.5.6. Tipos de datos 3.5.7. Estructuras de control de flujo 3.5.8. Funciones 3.5.9. Formularios, cookies y sesiones 3.6. MySQL 3.6.1. MySQL 3.6.2. Bases de datos 3.6.3. Codificación de caracteres 3.6.4. Tipos de datos 3.6.5. Usuarios y privilegios 3.6.6. Acceso a una base de datos 3.6.7. Creación y manipulación de una base de datos 3.6.8. Cláusulas 3.6.9. Consultas 3.7. Librerías y Frameworks de HTML y CSS 3.7.1. Bootstrap 3.7.2. Foundation 3.7.3. Skeleton 3.7.4. Bulma 3.7.5. Materialize 3.7.6. PureCSS 3.7.7. TailwindCSS
	- 3.7.8. Susy
	- 3.7.9. UIkit

## tech 30 | Estructura y contenido

3.8. Librerías y Frameworks de JavaScript

3.8.1. Angular

- 3.8.2. jQuery
- 3.8.3. React
- 3.8.4. Meteor
- 3.8.5. Polymer
- 3.8.6. Mithril
- 3.8.7. Aurelia
- 3.8.8. Vue.js
- 3.8.9. Ember.js
- 3.8.10. Node.js
- 3.8.11. Backbone.js
- 3.9. Librerías y Frameworks de PHP
	- 3.9.1. Laravel
	- 3.9.2. Symfony
	- 3.9.3. Zend
	- 3.9.4. CodeIgniter
	- 3.9.5. FuelPHP
	- 3.9.6. CakePHP
	- 3.9.7. Phalcon
	- 3.9.8. Yii
	- 3.9.9. Slim
- 3.10. Técnicas de programación web
	- 3.10.1. Beautify
	- 3.10.2. Minificación de código
	- 3.10.3. Optimización de imágenes
		- 3.10.3.1. Formatos de archivo
		- 3.10.3.2. Calidad de compresión vs Tamaño
	- 3.10.4. Normalización de código y compatibilidad entre navegadores
	- 3.10.5. Depuración y validación de código
	- 3.10.6. Bundling
	- 3.10.7. Control de versiones y repositorios
- Módulo 4. Ingeniería y Arquitectura de Sitios Web 4.1. Ingeniería y Arquitectura de Sitios Web 4.1.1. La arquitectura en los sitios web 4.1.2. Usos y aplicaciones 4.2. Los Pilares de la Arquitectura Web 4.2.1. Público 4.2.2. Contenido 4.2.3. Contexto 4.3. Arquitectura Web Horizontal 4.3.1. Ventajas 4.3.2. Ejemplos 4.4. Arquitectura Web Vertical 4.4.1. Ventajas 4.4.2. Ejemplos 4.5. Fases de la Arquitectura Web 4.5.1. Taxonomía 4.5.2. Etiquetado 4.5.3. Mapa del sitio 4.6. Arquitectura Web y Diseño Web 4.6.1. Tipos de páginas 4.6.2. Presencia de elementos 4.6.3. Necesidades de enlazados 4.7. Arquitectura Web y Navegación Web 4.7.1. Estructura 4.7.2. Categorización 4.7.3. Rotulado 4.7.4. Usabilidad 4.8. Arquitectura Web y SEO 4.8.1. Benchmark 4.8.2. Keyword Research
	- 4.8.3. URLs
	- 4.8.4. Enlaces internos
	- 4.8.5. Canibalización

### Estructura y contenido | 31 **fech**

#### 4.9. Herramientas de arquitectura web

- 4.9.1. Mapas mentales con Mindmeister
- 4.9.2. Análisis de URLs Screaming Frog SEO Spider.
- 4.9.3. Análisis del tráfico web con Google Analytics
- 4.10. Google Search Console
	- 4.10.1. Análisis de Palabras clave
	- 4.10.2. Palabras clave de oportunidad
	- 4.10.3. Rendimiento del sitio web

#### Módulo 5. Sistemas de Seguridad de Sitios Web

- 5.1. Seguridad perimetral
	- 5.1.1. Firewall de red
	- 5.1.2. DMZ
	- 5.1.3. Balanceadores de carga 5.1.3.1. Content Delivery Network (CDN)
	- 5.1.4. Firewall de aplicación web (WAF)
- 5.2. Cifrado comunicaciones web
	- 5.2.1. Certificado SSL
	- 5.2.2. Protocolos
	- 5.2.3. Suites de cifrado
	- 5.2.4. Vulnerabilidades
		- 5.2.4.1. Poodle
		- 5.2.4.2. Ticketbleed
		- 5.2.4.3. Beast attack
		- 5.2.4.4. ROBOT
		- 5.2.4.5 Heartbleed
- 5.3. Análisis de vulnerabilidades
	- 5.3.1. XXS (cross site scripting)
	- 5.3.2. SQL Injection
	- 5.3.3. CSRF
	- 5.3.4. Code Injection
	- 5.3.5. DoS
		- 5.3.5.1 DDos
- 5.4. Cabeceras de seguridad
	- 5.4.1. X-Frame Options
	- 5.4.2 X-XSS-Protection
	- 5.4.3. X-Content-Type-Options
	- 5.4.4. Referrer policy
	- 5.4.5. HTTPS Strict Transport Security (HSTS)
- 5.5. Autenticación y autorización
	- 5.5.1. Autenticación HTTP
		- 5.5.1.1. Basic
		- 5.5.1.2. Digest
		- 5.5.1.3. NTLM
	- 5.5.2. Protocolos y estándares
		- 5.5.2.1. Oauth
		- 5.5.2.2. OpenID
- 5.6. Auditoria web
	- 5.6.1. Técnica de auditoria
		- 5.6.1.1. Caja negra
		- 5.6.1.2. Caja blanca
		- 5.6.1.3. Caja gris
	- 5.6.2. Metodología OWASP
	- 5.6.3. Programa bug bounty
- 5.7. Seguridad en Application Programming Interface (API)
	- 5.7.1. Tipos de APIs
		- 5.7.1.1. REST
		- 5.7.1.2. SOAP
		- 5.7.1.3. Otros
	- 5.7.2. Ataques y riesgos
	- 5.7.3. Análisis del trafico
- 5.8. Gestión de la seguridad en los Content Managment System (CMS)
	- 5.8.1. Wordpress
	- 5.8.2. Joomla
	- 5.8.3. Drupal
	- 5.8.4. Magento

## tern 32 | Estructura y contenido

- 5.9. Desarrollo seguro de aplicaciones
	- 5.9.1. Ciclo de vida del desarrollo de software seguro
	- 5.9.2. Evaluación de riesgos
	- 5.9.3. Test de seguridad
	- 5.9.4. Buenas practicas
- 5.10. Gestión de crisis y resiliencia
	- 5.10.1. Gestión de crisis y respuesta ante incidentes
	- 5.10.2. Proceso de respuesta ante incidente de seguridad
		- 5.10.2.1. Preparación
		- 5.10.2.2. Identificación
		- 5.10.2.3. Contención
		- 5.10.2.4. Erradicación
		- 5.10.2.5. Recuperación
		- 5.10.2.6. Lecciones aprendidas
	- 5.10.3. Copias de seguridad

#### Módulo 6. Diseño y Programación de Interfaces de Usuario

- 6.1. Experiencia de Usuario
	- 6.1.1. Experiencia de Usuario (UX)
	- 6.1.2. Diseño de Interfaces (UI)
	- 6.1.3. Diseño de Interacción (IxD)
	- 6.1.4. Contexto y nuevos paradigmas
- 6.2. Diseño de Interfaces de Usuario
	- 6.2.1. El diseño y su influencia en UX
	- 6.2.2. Psicología del diseño web
	- 6.2.3. Design Thinking
	- 6.2.4. Tipos de diseño web
		- 6.2.4.1. Diseño fijo
		- 6.2.4.2. Diseño elástico
		- 6.2.4.3. Diseño líquido
		- 6.2.4 4. Diseño responsivo
		- 6.2.4.5. Diseño flexible
	- 6.2.5 Design System & Atomic Design
- 6.3. Investigación de Usuarios o UX Research
	- 6.3.1. UX Research
	- 6.3.2. Importancia y proceso
	- 6.3.3. Investigación y análisis
	- 6.3.4. Evaluación heurística
	- 6.3.5. Eye Tracking
	- 6.3.6. Test A/B
	- 6.3.7. Crazy Egg
	- 6.3.8. Card Sorting
	- 6.3 9. Customer Journey
	- 6.3.10. Otras técnicas

#### 6.4. UX Writing

- 6.4.1. UX Writing
- 6.4.2. UX Writing vs Copyrighting
- 6.4.3. Usos y ventajas
- 6.4.4. Microcopy
- 6.4.5. Escritura para web
- 6.5. Diseño De Interacción y Prototipado web
	- 6.5.1. Fase de prototipado
	- 6.5.2. Métodos
		- 6.5.2.1. Sketches
		- 6.5.2.2. Wireframes
		- 6.5.2.3. Mockups
	- 6.5.3. Flujos De Navegación
	- 6.5.4. Interacción
	- 6.5.5. Manejo De Herramientas Online
- 6.6. Usabilidad
	- 6.6.1. Impacto de la Usabilidad en la Experiencia de Usuario
	- 6.6.2. Métricas
	- 6.6.3. Pruebas
		- 6.6.3.1. Prueba de usabilidad interna
		- 6.6.3.2. Prueba de usabilidad remota no moderada
		- 6.6.3.3. Prueba de usabilidad remota moderada
	- 6.6.4. Herramientas de evaluación

### Estructura y contenido | 33 **fech**

#### 6.7. Accesibilidad

- 6.7.1. Accesibilidad Web
- 6.7.2. Beneficiarios
- 6.7.3. Discapacidades
	- 6.7.3.1. Discapacidad visual
	- 6.7.3.2. Discapacidad auditiva
	- 6.7.3.3. Discapacidad motriz
	- 6.7.3.4. Discapacidad del habla
	- 6.7.3.5. Discapacidad cognitiva
- 6.7.4. Pautas de accesibilidad al contenido web
	- 6.7.4.1. WCAG 2,1 y prioridades
	- 6.7.4.2. Perceptible
	- 6.7.4.3. Operable
	- 6.7.4.4. Comprensible
	- 6.7.4.5. Robusto
- 6.7.5. Herramientas y técnicas de validación
- 6.8. Arquitectura de la Información
	- 6.8.1 Sistemas de Organización
	- 6.8.2. Sistemas de Etiquetado
	- 6.8.3. Sistemas de navegación
	- 6.8.4. Sistemas de búsqueda
- 6.9. SXO: UX y SEO
	- 6.9.1. Similitudes entre UX y SEO
	- 6.9.2. Factores SEO
	- 6.9.3. Impacto y ventajas de optimizar la UX para SEO
	- 6.9.4. Consejos de UX para mejorar el SEO
- 6.10. Guías de estilo
	- 6.10.1. Objetivos
	- 6.10.2. Contexto
	- 6.10.3. Paleta de colores
	- 6.10.4. Tipografía
	- 6.10.5. Iconografía
- 6.10.6. Componentes
	- 6.10.6.1. Componentes básicos 6.10.6.2. Componentes complejos
	- 6.10.7. Layout
	- 6.10.8. Consistencia e identidad
	- 6.10.9. Extensiones de utilidad
	- 6.10.10. Ejemplos

#### Módulo 7. Creación y Administración E-Commerce

- 7.1. Desarrollo de un e-commerce
	- 7.1.1. Funciones
	- 7.1.2. Funciones avanzadas
	- 7.1.3. Administración
		- 7.1.3.1. Sistemas de pago
		- 7.1.3.2. Gestión de clientes
		- 7.1.3.3. Gestión de pedidos
	- 7.1.4. Producto propio / Dropshipping
- 7.2. Programación y Estructuración de base de datos
	- 7.2.1. Selección de entorno de desarrollo
	- 7.2.2. Estructura web para e-commerce
	- 7.2.3. Estructura de base de datos
- 7.3. Diseño de un e-commerce
	- 7.3.1. Plantilla principal
	- 7.3.2. Zonas de login y registros
	- 7.3.3. Estructura de plantilla de productos
	- 7.3.4. Páginas internas sobre envío, términos y condiciones, avisos legales, etc…
- 7.4. Desarrollo propio vs CMS (Content Management System)
	- 7.4.1. Ventajas y desventajas del uso de CMS
	- 7.4.2. Selección de CMS según el tipo de desarrollo
	- 7.4.3. Instalación propia o nube online
		- 7.4.3.1. Wordpress + Woocommerce
		- 7.4.3.2. Prestashop
		- 7.4.3.3. Magento
		- 7.4.3.4. Shopify

## tern 34 | Estructura y contenido

- 7.5. Instalación y configuración de entorno de trabajo 7.5.1. Hosting y dominio 7.5.1.1. Activación de SSL y configuración de PHP 7.5.2. Instalación de CMS propio 7.5.2.1. Instalación Wordpress + Woocommerce 7.5.2.2. Instalación Prestashop 7.5.2.3. Instalación Magento 7.5.3. Configuración y puesta en marcha de CMS propio 7.5.3.1. Configuración y puesta en marcha Wordpress + Woocommerce 7.5.3.2. Configuración y puesta en marcha Prestashop 7.5.3.3. Configuración y puesta en marcha Magento 7.5.4. Selección de un entorno de trabajo definitivo 7.6. UX (User eXperience) 7.6.1. Diseño 7.6.2. Funcionalidad vs diseño 7.6.3. Optimización para cliente final 7.6.4. Visibilidad de las partes prioritarias 7.7. Optimización SEO (Buscadores) 7.7.1. Búsqueda de palabras clave para nuestra tienda 7.7.2. Optimización de páginas, meta etiquetas, títulos y otros 7.7.3. Contenidos optimizados 7.7.4. Backlinks, notas de prensa y reviews 7.7.5. Redes sociales y promoción 7.7.5.1. Creación de promociones 7.7.5.2. Optimización de promociones y buyer persona 7.8. Sistemas de pago y logística 7.8.1. Configuración de sistemas de pago virtuales y físicos 7.8.1.1. Paypal 7.8.1.2. Stripe 7.8.1.3. Contra-reembolso 7.8.1.4. TPV bancario
	- 7.8.1.5. Sistemas de pago por plazos

#### 7.8.2. Logística

7.8.2.1. Optimizando nuestro canal de envíos 7.8.2.2. Configuración de selector optimizado de envíos en nuestra tienda

7.8.3. Automatización de envíos

#### 7.9. Marketing y publicidad

- 7.9.1. Análisis de la competencia
- 7.9.2. Herramientas de trabajo
	- 7.9.2.1. Herramientas de análisis
	- 7.9.2.2. Herramientas de diseño
	- 7.9.2.3. Herramientas de SEO
	- 7.9.2.4. Herramientas de optimización
- 7.9.3. Instalación de pixeles de seguimiento para segmentación avanzada
- 7.9.4. Creación de promociones
	- 7.9.4.1. Facebook Ads
	- 7.9.4.2. Twitter, Tiktok, Pinterest y otras redes masivas
	- 7.9.4.3. Google Ads
	- 7.9.4.4. Optimización de anuncios
- 7.10. Análisis, medición de datos y resultados
	- 7.10.1. Medición de tráfico
	- 7.10.2. Análisis de buscadores
	- 7.10.3. Fuentes y porcentajes de ventas
	- 7.10.4. Creación de landing page promocionales
	- 7.10.5. Venta en Marketplace
		- 7.10.5.1. Amazon
		- 7.10.5.2. eBay
	- 7.10.6. Resolución de problemas

#### Módulo 8. Administración de servidores web

- 8.1. Selección de un entorno de trabajo
	- 8.1.1. Sistema operativo (Windows o Linux)
	- 8.1.2. Diferencias entre distribuciones
		- 8.1.2.1. Elección del sistema operativo adecuado
		- 8.1.2.2. Entorno de trabajo de pruebas (Desarrollo)
		- 8.1.2.3. Entorno de trabajo profesional (Producción)

### Estructura y contenido | 35 **fech**

- 8.2. Instalación y configuración de un entorno de trabajo Virtualizado
	- 8.2.1. Instalación de virtualBox para entorno desarrollo Windows 8.2.1.1. Instalación de entorno Windows Server
		- 8.2.1.2. Configuración inicial y redes de Windows Server
		- 8.2.1.3. Instalación de componentes para paso a producción
		- 8.2.1.4. Optimización de un servidor Windows server
	- 8.2.2. Instalación de entorno virtualizado Linux

8.2.2.1. Instalación y configuración de Centos (Sistema Operativo para la Comunidad Empresarial)

- 8.2.2.2. Instalación y configuración de Ubuntu Server
- 8.2.2.3. Instalación y configuración de Debian
- 8.3. Terminal de comandos
	- 8.3.1. Directorios y permisos CHMOD
		- 8.3.1.1. Administración de discos y ficheros
	- 8.3.2. Análisis de servicios
	- 8.3.3. Detección y análisis de problemas / LOGS
	- 8.3.4. Monitorización de recursos
		- 8.3.4.1. Comandos y automatización
	- 8.3.5. Editores y comandos para administración
- 8.4. Redes
	- 8.4.1. Teoría sobre IP y modelos ISO/TCP
	- 8.4.2. Utilidades y comandos IP
	- 8.4.3. Configuración de redes y ficheros
	- 8.4.4. Protocolos y servicios SCP, FTP, SAMBA, NFS
	- 8.4.5. Instalación y configuración de servicio DNS
- 8.5. Instalación y panales de control
	- 8.5.1. Elección del panel de control adecuado
		- 8.5.1.1. Configuración y Optimización
	- 8.5.2. Instalación de cPanel
		- 8.5.2.1. Configuración y Optimización
	- 8.5.3. Instalación de Plesk 8.5.3.1. Configuración y Optimización
	- 8.5.4. Instalación de Directadmin 8.5.4.1. Configuración y Optimización
- 8.6. Instalación de servicios Core Web
	- 8.6.1. Instalación Apache 8.6.1.1. Instalación PHP / PHP-FPM
	- 8.6.2. Instalación Mysql
	- 8.6.3. Instalación MariaDB
	- 8.6.4. Instalación PHPmyadmin
	- 8.6.5. Instalación Exim / Dovecot
- 8.7. Optimización de servicios web, base de datos, correo
	- 8.7.1. Instalación de Nginx 8.7.1.1. Configuración y puesta en marcha Nginx
	- 8.7.2. Optimización Apache
	- 8.7.3. Optimización PHP / PHP-FPM
	- 8.7.4. Optimización de Mysql 8.7.4.1. Herramientas y análisis de datos
	- 8.7.5. Optimización de Exim
- 8.8. Backups en un entorno de producción
	- 8.8.1. Backups
	- 8.8.2. Planificación de un entorno seguro 8.8.2.1. Comandos base – CP, MV, RSYNC
	- 8.8.3. Automatización del sistema de copias de seguridad
	- 8.8.4. Redundancia y seguridad de los datos / Replicación
	- 8.8.5. Optimización del entorno seguro
- 8.9. Seguridad
	- 8.9.1. Seguridad en servidores dedicados/virtuales
	- 8.9.2. Instalación de herramientas para la monitorización 8.9.2.1. Prevención de fuerza bruta y escaneos
	- 8.9.3. Instalación de firewall
	- 8.9.4. Sistemas anti-malware / virus 8.9.4.1. Automatización de escaneos y cuarentena
	- 8.9.5. Anti-Spam Mail

## tern 36 | Estructura y contenido

8.10. Resolución de problemas y eventualidades

- 8.10.1. Parada de servicios
- 8.10.2. Errores en disco en un entorno de producción
- 8.10.3. Monitorización y delegación de servicios
- 8.10.4. Migración web / base de datos / correo / ficheros
- 8.10.5. Resolución webs hackeadas
- 8.10.6. Problemas correo electrónico 8.10.6.1. Dificultades IP Blacklist
	- 8.10.6.2. Asignación de IP a dominio particular
	- 8.10.6.3. Llegada de correo a bandeja de spam
- 8.10.7. El servidor no responde (Modo Rescate) 8.10.7.1. Test memorias RAM 8.10.7.2. Test de discos duros
	- 8.10.7.3. Test RAID / Degradación del sistema de ficheros
- 8.10.8. Administración y monitorización de espacio en disco 8.10.8.1. Problemas con INODOS 8.10.9. Nmap y Tracert para detectar problemas de red

#### Módulo 9. Gestores de Contenido Web

- 9.1. Gestores de Contenido (CMS)
	- 9.1.1. Actualidad de los CMS
- 9.2. Tipos de CMS
	- 9.2.1. Código abierto vs. Proprietario
	- 9.2.2. Instalación local vs. Basado en la nube
	- 9.2.3. Según lenguajes de programación
	- 9.2.4. Según usos y funcionalidades
	- 9.2.5. Otros tipos de CMS (ECM, WCM, DMS…)
- 9.3. Herramientas y recursos de los CMS
	- 9.3.1. Gestión de usuarios
	- 9.3.2. Gestión de páginas
	- 9.3.3. Templates
	- 9.3.4. Plug-ins
	- 9.3.5. Otros (biblioteca de mídias, moderación de comentarios, gestión de ventas…)
- 9.4. CMS, Arquitectura y Diseño
	- 9.4.1. Uso del CMS
	- 9.4.2. Templates
- 9.5. CMS y SEO
	- 9.5.1. SEO técnico
	- 9.5.2. SEO de contenidos
	- 9.5.3. Plug-ins
- 9.6. WordPress
	- 9.6.1. Aplicaciones
	- 9.6.2. Ejemplos
- 9.7. Drupal
	- 9.7.1. Aplicaciones
	- 9.7.2. Ejemplos
- 9.8. Prestashop
	- 9.8.1 Aplicaciones
	- 9.9.1. Ejemplos
- 9.9. Shopify
	- 9.9.1. Aplicaciones
	- 9.9.2. Ejemplos
- 9.10. Otros CMS
	- 9.10.1. Wix
		- 9.10.2. Blogger
		- 9.10.3. Magento
		- 9.10.4. Joomla!

#### Módulo 10. Comercialización de sitios web

- 10.1. Comercialización de un sitio Web
	- 10.1.1. Comercialización de un sitio web
	- 10.1.2. Coste del desarrollo de un sitio web
	- 10.1.3. Cálculos de rentabilidad
- 10.2. Facturación y fiscalidad
	- 10.2.1. Facturación como autónomo
	- 10.2.2. Facturación como empresa
	- 10.2.3. Fiscalidad

Isted properties p style="font-weight" body style="backg  $ext - 200px$ .todo  $-$  text  $-$  :200px; <errorMessage le="color:orange;"> nction todoitem(data)  $self = this$ data =  $dt$ a 11 - persisted propertie f **KerrorMessage = text - 20 font-weight:bold; >HTML for** rle="background-**color:y** < todolistid  $=$  data to :200px;'>persisted pro

### Estructura y contenido | 37 **fech**

10.3. Embudos de venta. Fase de atracción 10.3.1. Tráfico orgánico 10.3.1.1. SEO 10.3.2. Tráfico de pago 10.4. Embudos de venta. Fase de interacción 10.4.1. Emailing 10.4.2. Formularios 10.4.3. CTAs 10.5. Embudos de venta. Fase de conversión 10.5.1. Oferta 10.5.2. Ideas para cerrar la venta 10.5.3. Objeciones del cliente 10.6. Embudos de venta. Fase de fidelización 10.6.1. Superación de las expectativas del cliente 10.6.2. Atención al cliente 10.6.3. Sistemas de afiliación 10.6.4. Encuestas 10.7. Analítica 10.7.1. El Análisis 10.7.2 KPI's 10.7.3. Analítica de emailing 10.7.4. Analítica en redes sociales 10.8. Analítica. Analizar sitios web con Google Analytics 10.8.1. Analítica de audiencias 10.8.2. Analítica de adquisición 10.8.3. Analítica de comportamientos 10.8.4. Analítica de conversiones 10.9. Marketing Automation 10.9.1. El sentido de automatizar 10.9.2. Software de automatización 10.9.3. Flujos de trabajo 10.9.4. Scoring 10.10. Growth hacking 10.10.1. Growth hacking 10.10.2. La figura del growth hacker 10.10.3. Técnicas y ejemplos

## <span id="page-37-0"></span>Metodología 06

Este programa de capacitación ofrece una forma diferente de aprender. Nuestra metodología se desarrolla a través de un modo de aprendizaje de forma cíclica: *el Relearning*.

Este sistema de enseñanza es utilizado, por ejemplo, en las facultades de medicina más prestigiosas del mundo y se ha considerado uno de los más eficaces por publicaciones de gran relevancia como el *New England Journal of Medicine.*

*Descubre el Relearning, un sistema que abandona el aprendizaje lineal convencional para llevarte a través de sistemas cíclicos de enseñanza: una forma de aprender que ha demostrado su enorme eficacia, especialmente en las materias que requieren memorización"* 

## tech 40 | Metodología

#### Estudio de Caso para contextualizar todo el contenido

Nuestro programa ofrece un método revolucionario de desarrollo de habilidades y conocimientos. Nuestro objetivo es afianzar competencias en un contexto cambiante, competitivo y de alta exigencia.

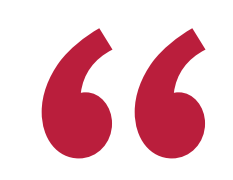

*Con TECH Universidad FUNDEPOS podrás experimentar una forma de aprender que está moviendo los cimientos de las universidades tradicionales de todo el mundo"*

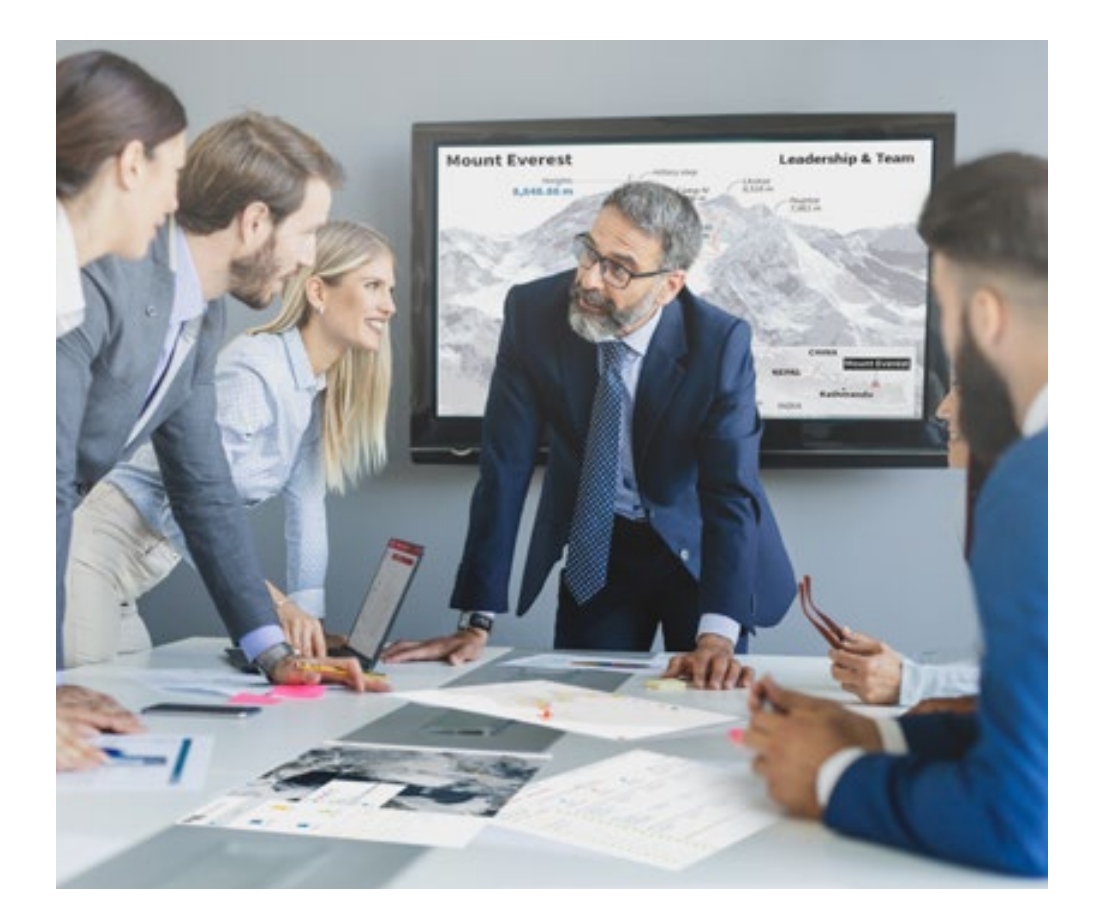

*Accederás a un sistema de aprendizaje basado en la reiteración, con una enseñanza natural y progresiva a lo largo de todo el temario.*

## Metodología | 41 *tech*

#### Un método de aprendizaje innovador y diferente

El presente programa de TECH Universidad FUNDEPOS es una enseñanza intensiva, creada desde 0, que propone los retos y decisiones más exigentes en este campo, ya sea en el ámbito nacional o internacional. Gracias a esta metodología se impulsa el crecimiento personal y profesional, dando un paso decisivo para conseguir el éxito. El método del caso, técnica que sienta las bases de este contenido, garantiza que se sigue la realidad económica, social y profesional más vigente.

## *Nuestro programa te prepara para afrontar nuevos retos en entornos inciertos y lograr el éxito en tu carrera"*

El método del caso ha sido el sistema de aprendizaje más utilizado por las mejores escuelas de Informática del mundo desde que éstas existen. Desarrollado en 1912 para que los estudiantes de Derecho no solo aprendiesen las leyes a base de contenidos teóricos, el método del caso consistió en presentarles situaciones complejas reales para que tomasen decisiones y emitiesen juicios de valor fundamentados sobre cómo resolverlas. En 1924 se estableció como método estándar de enseñanza en Harvard.

Ante una determinada situación, ¿qué debería hacer un profesional? Esta es la pregunta a la que te enfrentamos en el método del caso, un método de aprendizaje orientado a la acción. A lo largo del curso, los estudiantes se enfrentarán a múltiples casos reales. Deberán integrar todos sus conocimientos, investigar, argumentar y defender sus ideas y decisiones.

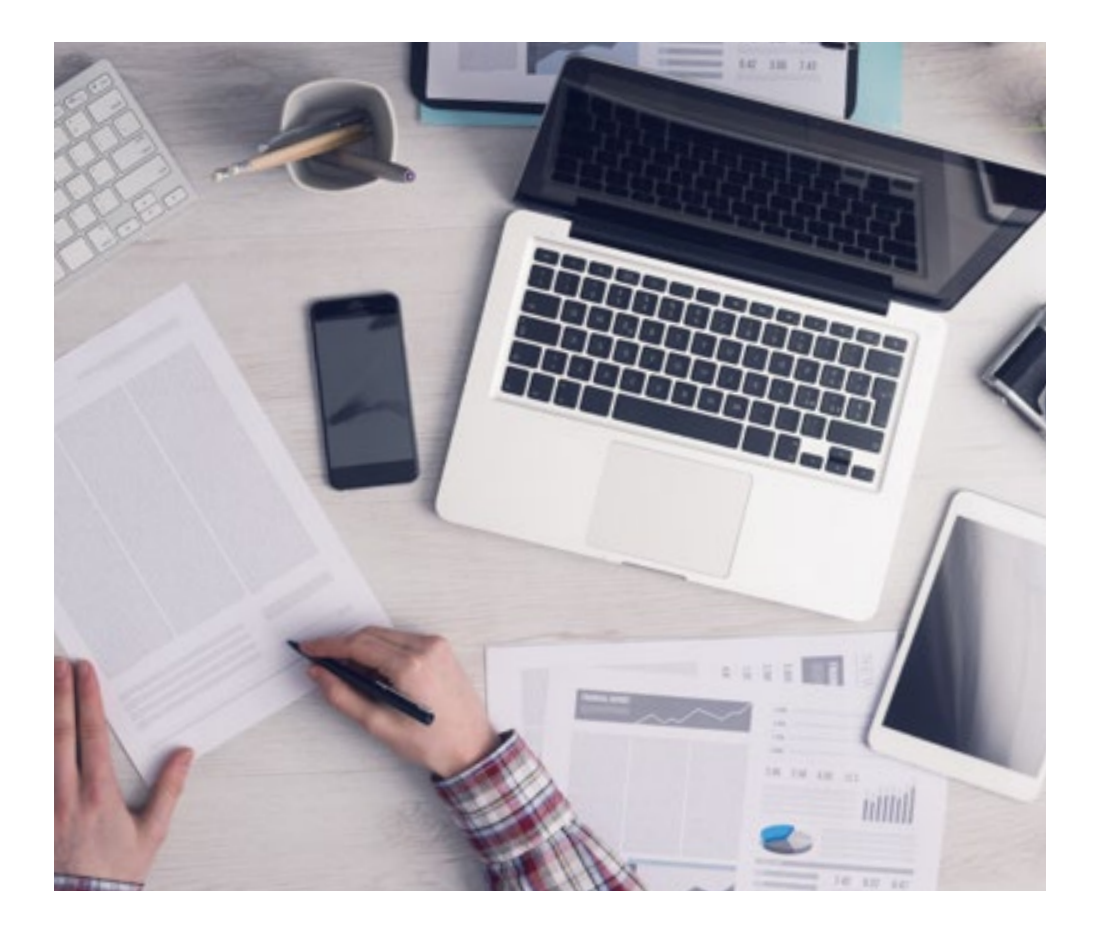

*El alumno aprenderá, mediante actividades colaborativas y casos reales, la resolución de situaciones complejas en entornos empresariales reales.*

## tech 42 | Metodología

#### Relearning Methodology

TECH Universidad FUNDEPOS aúna de forma eficaz la metodología del Estudio de Caso con un sistema de aprendizaje 100% online basado en la reiteración, que combina elementos didácticos diferentes en cada lección.

Potenciamos el Estudio de Caso con el mejor método de enseñanza 100% online: el Relearning.

> *En 2019 obtuvimos los mejores resultados de aprendizaje de todas las universidades online en español en el mundo.*

En TECH Universidad FUNDEPOS aprenderás con una metodología vanguardista concebida para capacitar a los directivos del futuro. Este método, a la vanguardia pedagógica mundial, se denomina Relearning.

Nuestra universidad es la única en habla hispana licenciada para emplear este exitoso método. En 2019, conseguimos mejorar los niveles de satisfacción global de nuestros alumnos (calidad docente, calidad de los materiales, estructura del curso, objetivos…) con respecto a los indicadores de la mejor universidad online en español.

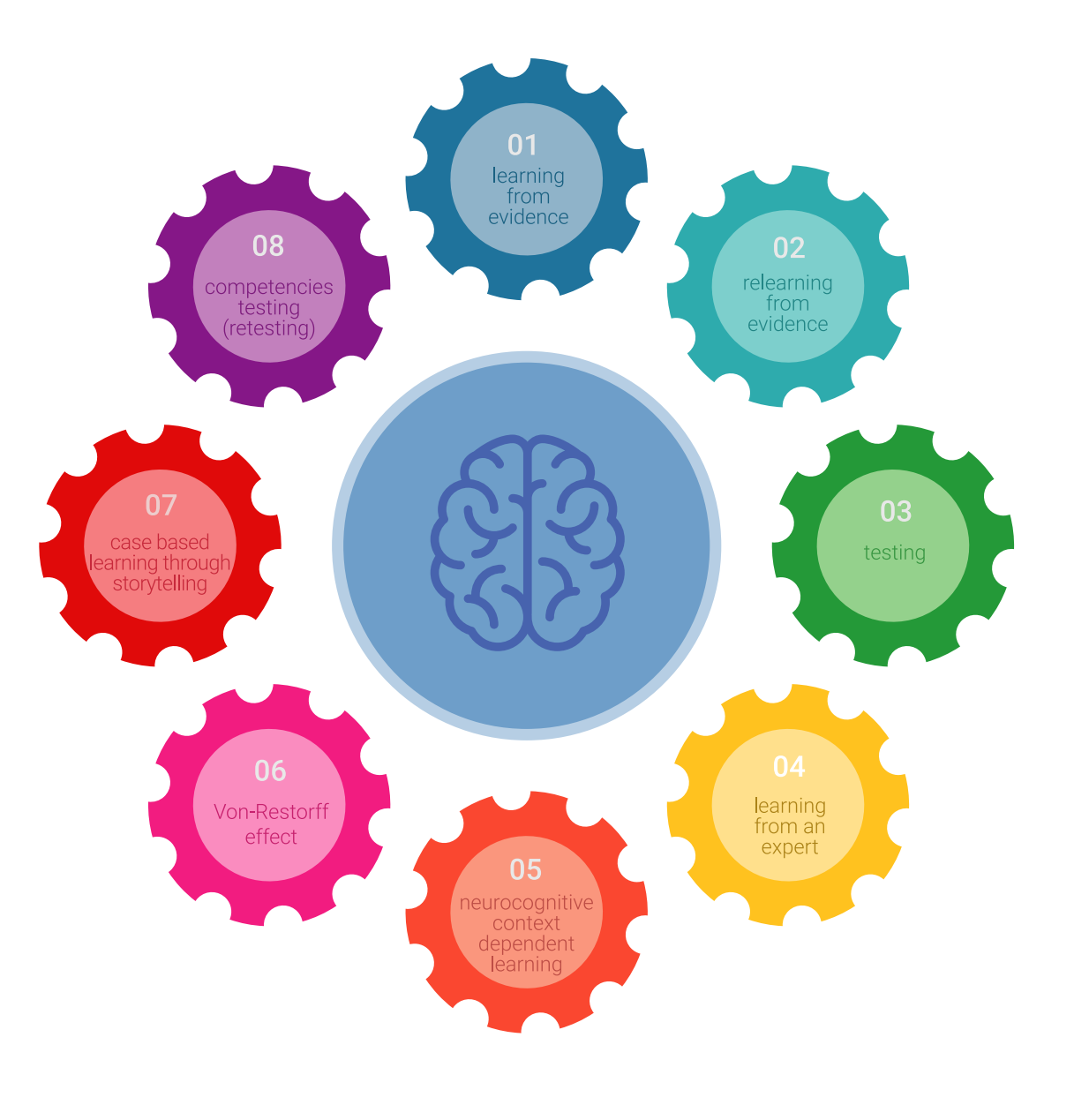

## Metodología | 43 tech

En nuestro programa, el aprendizaje no es un proceso lineal, sino que sucede en espiral (aprender, desaprender, olvidar y reaprender). Por eso, se combinan cada uno de estos elementos de forma concéntrica. Con esta metodología se han capacitado más de 650.000 graduados universitarios con un éxito sin precedentes en ámbitos tan distintos como la bioquímica, la genética, la cirugía, el derecho internacional, las habilidades directivas, las ciencias del deporte, la filosofía, el derecho, la ingeniería, el periodismo, la historia o los mercados e instrumentos financieros. Todo ello en un entorno de alta exigencia, con un alumnado universitario de un perfil socioeconómico alto y una media de edad de 43,5 años.

*El Relearning te permitirá aprender con menos esfuerzo y más rendimiento, implicándote más en tu capacitación, desarrollando el espíritu crítico, la defensa de argumentos y el contraste de opiniones: una ecuación directa al éxito.*

A partir de la última evidencia científica en el ámbito de la neurociencia, no solo sabemos organizar la información, las ideas, las imágenes y los recuerdos, sino que sabemos que el lugar y el contexto donde hemos aprendido algo es fundamental para que seamos capaces de recordarlo y almacenarlo en el hipocampo, para retenerlo en nuestra memoria a largo plazo.

De esta manera, y en lo que se denomina Neurocognitive context-dependent e-learning, los diferentes elementos de nuestro programa están conectados con el contexto donde el participante desarrolla su práctica profesional.

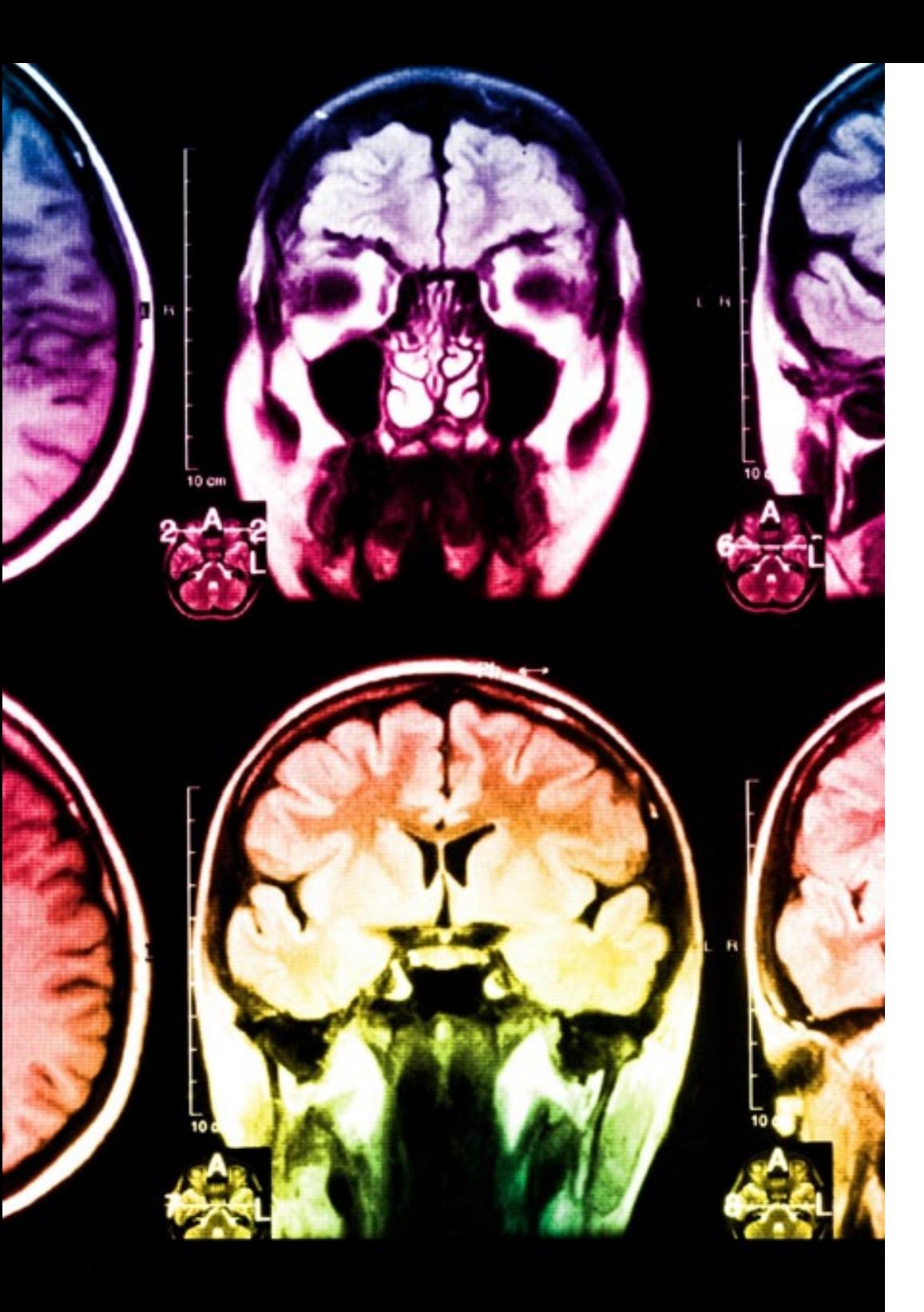

## 44 | Metodología

Este programa ofrece los mejores materiales educativos, preparados a conciencia para los profesionales:

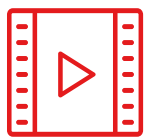

#### **Material de estudio**

Todos los contenidos didácticos son creados por los especialistas que van a impartir el curso, específicamente para él, de manera que el desarrollo didáctico sea realmente específico y concreto.

Estos contenidos son aplicados después al formato audiovisual, para crear el método de trabajo online de TECH Universidad FUNDEPOS. Todo ello, con las técnicas más novedosas que ofrecen piezas de gran calidad en todos y cada uno los materiales que se ponen a disposición del alumno.

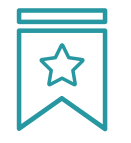

#### **Clases magistrales**

Existe evidencia científica sobre la utilidad de la observación de terceros expertos.

El denominado Learning from an Expert afianza el conocimiento y el recuerdo, y genera seguridad en las futuras decisiones difíciles.

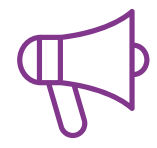

#### **Prácticas de habilidades y competencias**

Realizarán actividades de desarrollo de competencias y habilidades específicas en cada área temática. Prácticas y dinámicas para adquirir y desarrollar las destrezas y habilidades que un especialista precisa desarrollar en el marco de la globalización que vivimos.

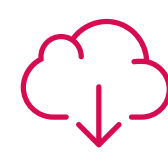

#### **Lecturas complementarias**

Artículos recientes, documentos de consenso y guías internacionales, entre otros. En la biblioteca virtual de TECH Universidad FUNDEPOS el estudiante tendrá acceso a todo lo que necesita para completar su capacitación.

**30%**

**10%**

**8%**

## Metodología | 45 tech

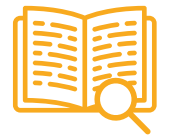

#### **Case studies**

Completarán una selección de los mejores casos de estudio elegidos expresamente para esta titulación. Casos presentados, analizados y tutorizados por los mejores especialistas del panorama internacional.

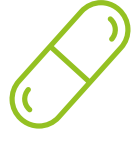

#### **Resúmenes interactivos**

El equipo de TECH Universidad FUNDEPOS presenta los contenidos de manera atractiva y dinámica en píldoras multimedia que incluyen audios, vídeos, imágenes, esquemas y mapas conceptuales con el fin de afianzar el conocimiento.

Este exclusivo sistema educativo para la presentación de contenidos multimedia fue premiado por Microsoft como "Caso de éxito en Europa".

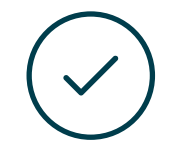

#### **Testing & Retesting**

Se evalúan y reevalúan periódicamente los conocimientos del alumno a lo largo del programa, mediante actividades y ejercicios evaluativos y autoevaluativos para que, de esta manera, el estudiante compruebe cómo va consiguiendo sus metas.

**4%**

**3%**

**25%**

**20%**

## <span id="page-45-0"></span>Titulación 07

El Máster Título Propio en Website Management Engineering garantiza, además de la capacitación más rigurosa y actualizada, el acceso a dos diplomas de Máster Propio, uno expedido por TECH Universidad Tecnológica y otro expedido por Universidad FUNDEPOS.

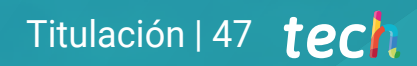

*Supera con éxito este programa y recibe tu titulación universitaria sin desplazamientos ni farragosos trámites"*

## tech 48 | Titulación

El programa del Máster Título Propio en Website Management Engineering es el más completo del panorama académico actual. A su egreso, el estudiante recibirá un diploma universitario emitido por TECH Universidad Tecnológica, y otro por Universidad FUNDEPOS.

Estos títulos de formación permanente y actualización profesional de TECH Universidad Tecnológica y Universidad FUNDEPOS garantizan la adquisición de competencias en el área de conocimiento, otorgando un alto valor curricular al estudiante que supere las evaluaciones y acredite el programa tras cursarlo en su totalidad.

Este doble reconocimiento, de dos destacadas instituciones universitarias, suponen una doble recompensa a una formación integral y de calidad, asegurando que el estudiante obtenga una certificación reconocida tanto a nivel nacional como internacional. Este mérito académico le posicionará como un profesional altamente capacitado y preparado para enfrentar los retos y demandas en su área profesional.

Título: Máster Título Propio en Website Management Engineering N.º Horas: 1.500 h.

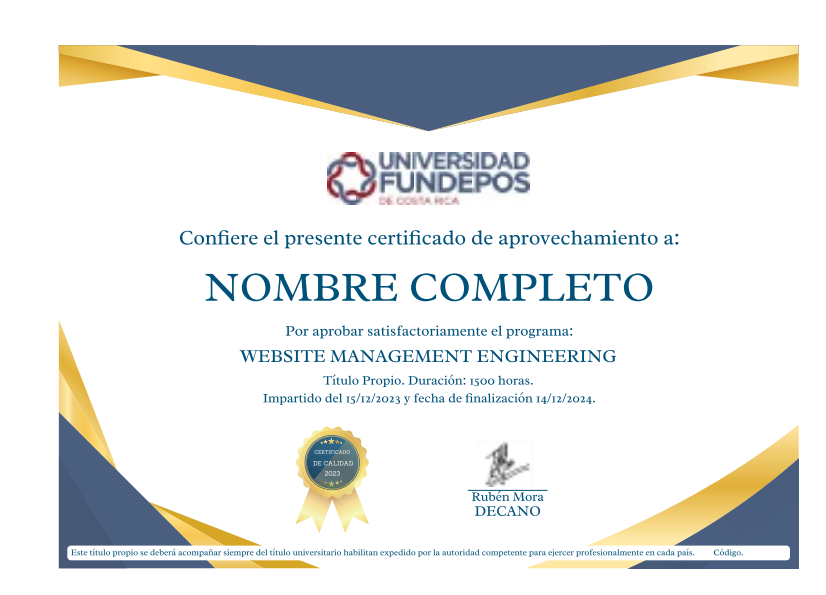

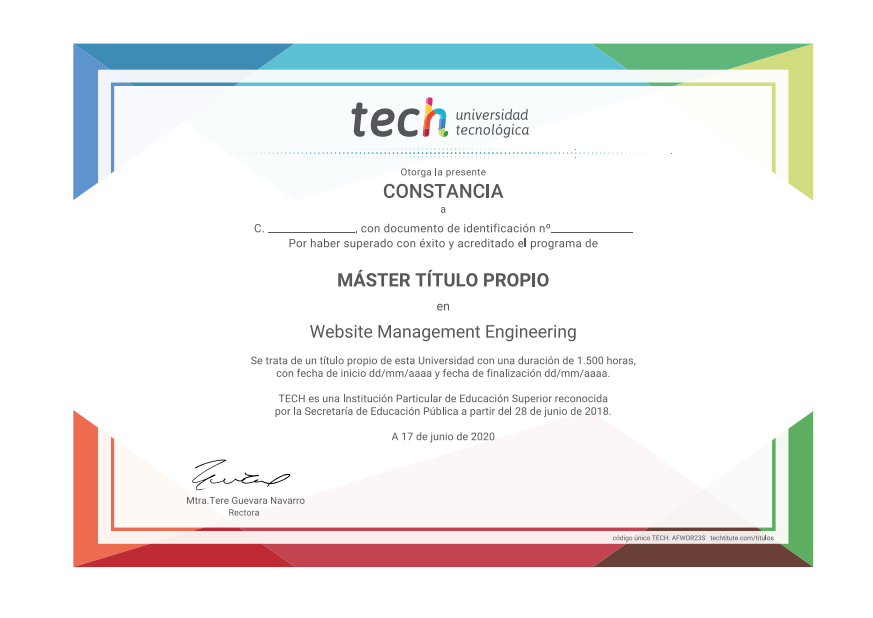

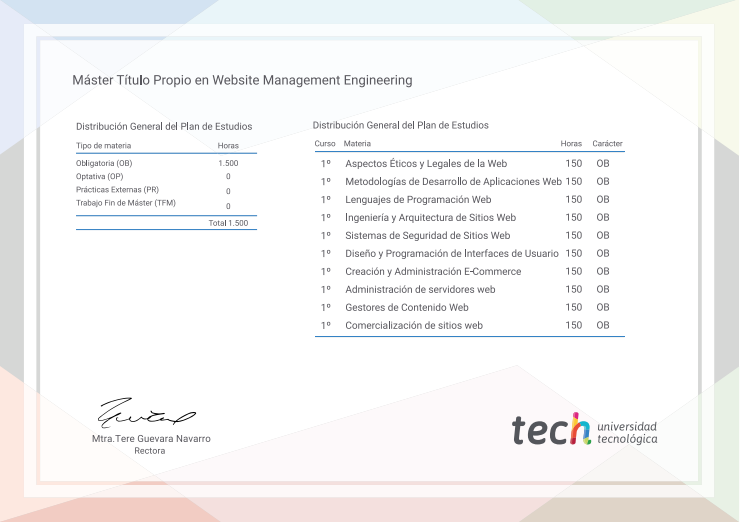

\*Apostilla de la Haya. En caso de que el alumno solicite que su diploma de TECH Universidad Tecnológica recabe la Apostilla de La Haya, TECH Universidad FUNDEPOS realizará las gestiones oportunas para su obtención, con un

# tech universidad Máster Título Propio Website Management Engineering » Modalidad: online » Duración: 12 meses » Titulación: TECH Universidad FUNDEPOS

- » Horario: a tu ritmo
- » Exámenes: online

## Máster Título Propio Website Management Engineering

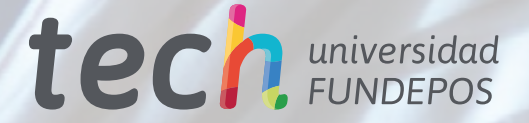